## **Andrašec, Josip**

#### **Undergraduate thesis / Završni rad**

**2016**

*Degree Grantor / Ustanova koja je dodijelila akademski / stručni stupanj:* **University of Zagreb, Faculty of Mechanical Engineering and Naval Architecture / Sveučilište u Zagrebu, Fakultet strojarstva i brodogradnje**

*Permanent link / Trajna poveznica:* <https://urn.nsk.hr/urn:nbn:hr:235:963277>

*Rights / Prava:* [In copyright](http://rightsstatements.org/vocab/InC/1.0/) / [Zaštićeno autorskim pravom.](http://rightsstatements.org/vocab/InC/1.0/)

*Download date / Datum preuzimanja:* **2025-01-28**

*Repository / Repozitorij:*

[Repository of Faculty of Mechanical Engineering](https://repozitorij.fsb.unizg.hr) [and Naval Architecture University of Zagreb](https://repozitorij.fsb.unizg.hr)

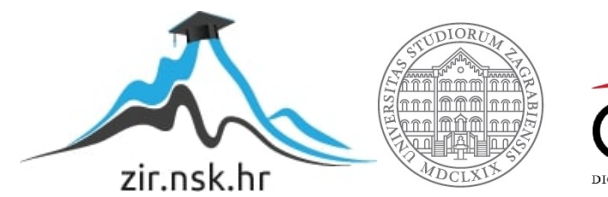

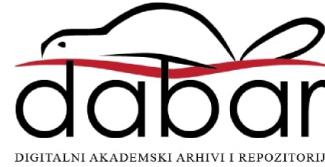

SVEUČILIŠTE U ZAGREBU FAKULTET STROJARSTVA I BRODOGRADNJE

# **ZAVRŠNI RAD**

**Josip Andrašec**

Zagreb, 2016.

## SVEUČILIŠTE U ZAGREBU FAKULTET STROJARSTVA I BRODOGRADNJE

# **ZAVRŠNI RAD**

Prof. dr. sc. Hrvoje Jasak, dipl. ing. Josip Andrašec

Mentor: Student:

Zagreb, 2016.

Izjavljujem da sam ovaj rad izradio samostalno koristeći stečena znanja tijekom studija i navedenu literaturu.

Zahvaljujem se prof. dr. sc. Hrvoju Jasaku i asistentima Tessi Uroić, mag. ing. mech. i dr. sc. nav. arch. Vuki Vukčeviću na pomoći i svim korisnim savjetima pri izradi završnog rada.

Josip Andrašec

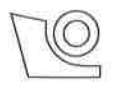

#### SVEUČILIŠTE U ZAGREBU FAKULTET STROJARSTVA I BRODOGRADNJE

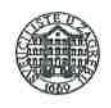

Središnje povjerenstvo za završne i diplomske ispite Povjerenstvo za završne i diplomske ispite studija zrakoplovstva

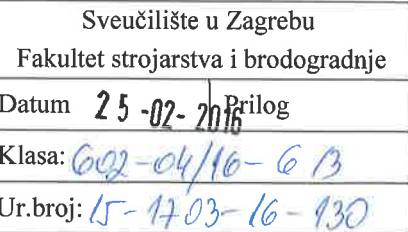

## ZAVRŠNI ZADATAK

Student:

Josip Andrašec

Mat. br.: 0035186208

Naslov rada na hrvatskom jeziku:

Numerička studija vrtloga na vrhu krila

Naslov rada na engleskom jeziku:

Numerical study of a wing tip vortex

Opis zadatka:

Aerodinamičke karakteristike strujanja oko avionskog krila konačnog raspona nužno su povezane s pojavom trodimenzionalnog vrtloga na vrhu krila, uzrokovanog razlikom tlaka između donje (pretlačne) i gornje (potlačne) površine krila. Vršni vrtlozi uzrokuju nekoliko negativnih posljedica, uključujući smanjenje sile uzgona i pojavu vrtložnog traga koji uvjetuje razmak između zrakoplova prilikom polijetanja i slijetanja.

Kod numeričke simulacije vršnog vrtloga računalnom dinamikom fluida (engl. Computational Fluid Dynamics, CFD), važno je uzeti u obzir disipaciju vrtloga uzrokovanu numeričkom greškom. U ovom radu ispitat će se točnost CFD metode na praktičnom primjeru simulacije vršnog vrtloga, kao i razina numeričke greške uzrokovane različitim postavkama matematičkog modela i diskretizacije.

U radu je potrebno izvršiti sljedeće korake:

- Pregled literature vezane uz problematiku simulacije vršnog vrtloga metodom kontrolnih volumena.
- Opisati osnovni algoritam rješavanja spregnutog sustava jednadžbi brzine i tlaka u nestlačivom strujanju za stacionarna i tranzijentna strujanja. Opis će uključiti alternativne oblike spregnutnog p-U algoritma kojim se kontrolira numerička greška disipacije.
- · Provesti simulacije dvodimenzionalnog strujanja evolucije Taylor-Green vrtloga, uz mjerenje numeričke greške disipacije energije, koristeći alternativne oblike spregnutnog p-U algoritma.
- Izabrati dvije realne geometrije vrha krila (konačno ravno krilo; krilo s uređajima za kontrolu intenziteta vršnog vrtloga), te:
	- o izraditi proračunsku mrežu koristenjem alata Pointwise;
	- o provesti proračun strujanja oko krila koji uključuje pojavu vršnog vrtloga i ispitati intenzitet simuliranog vrtloga u nizvodnom toku različitim metodama.
	- o opisati dobivene rezultate, uključujući i mjeru numeričke disipacije vršnog vrtloga.

Opisati teorijsku osnovu metode, numeričke parametre simulacije i dobivene rezultate.

U tekstu rada potrebno je navesti korištenu literaturu i eventualnu pomoć pri izradi rada.

Zadatak zadan:

25. studenog 2015.

Zadatak zadao:

Hunge forok

Prof. dr. sc. Hrvoje Jasak

Rok predaje rada: 1. rok: 25. veljače 2016 2. rok (izvanredni): 20. lipnja 2016. 3. rok: 17. rujna 2016.

Predviđeni datumi obrane: 1. rok: 29.2., 02. i 03.03. 2016. 2. rok (izvanredni): 30. 06. 2016. 3. rok: 19., 20. i 21. 09. 2016.

Predsjednik Povjerenstva: of, dr. sc/Ivica Smojver

## <span id="page-5-0"></span>SADRŽAJ

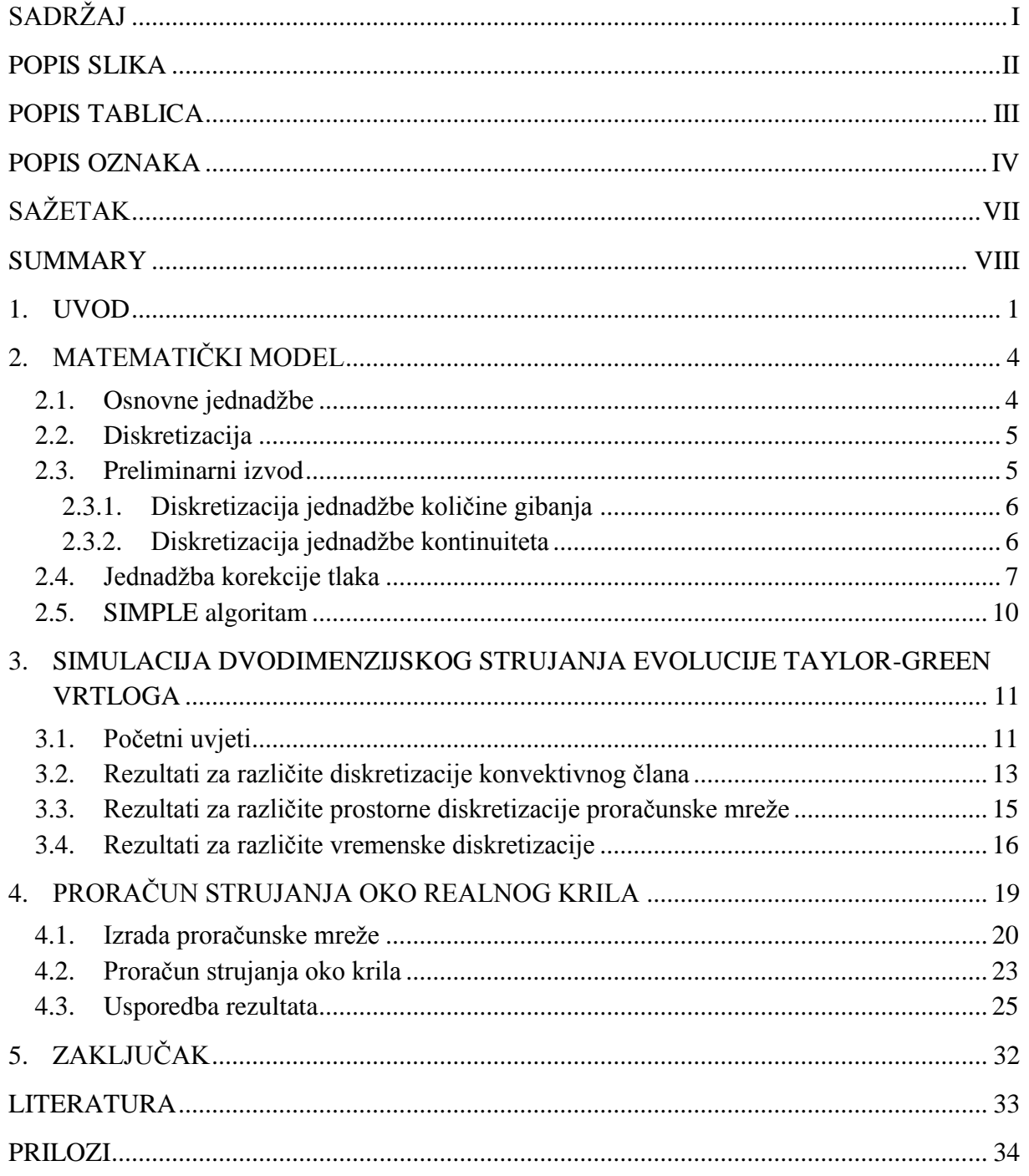

## <span id="page-6-0"></span>**POPIS SLIKA**

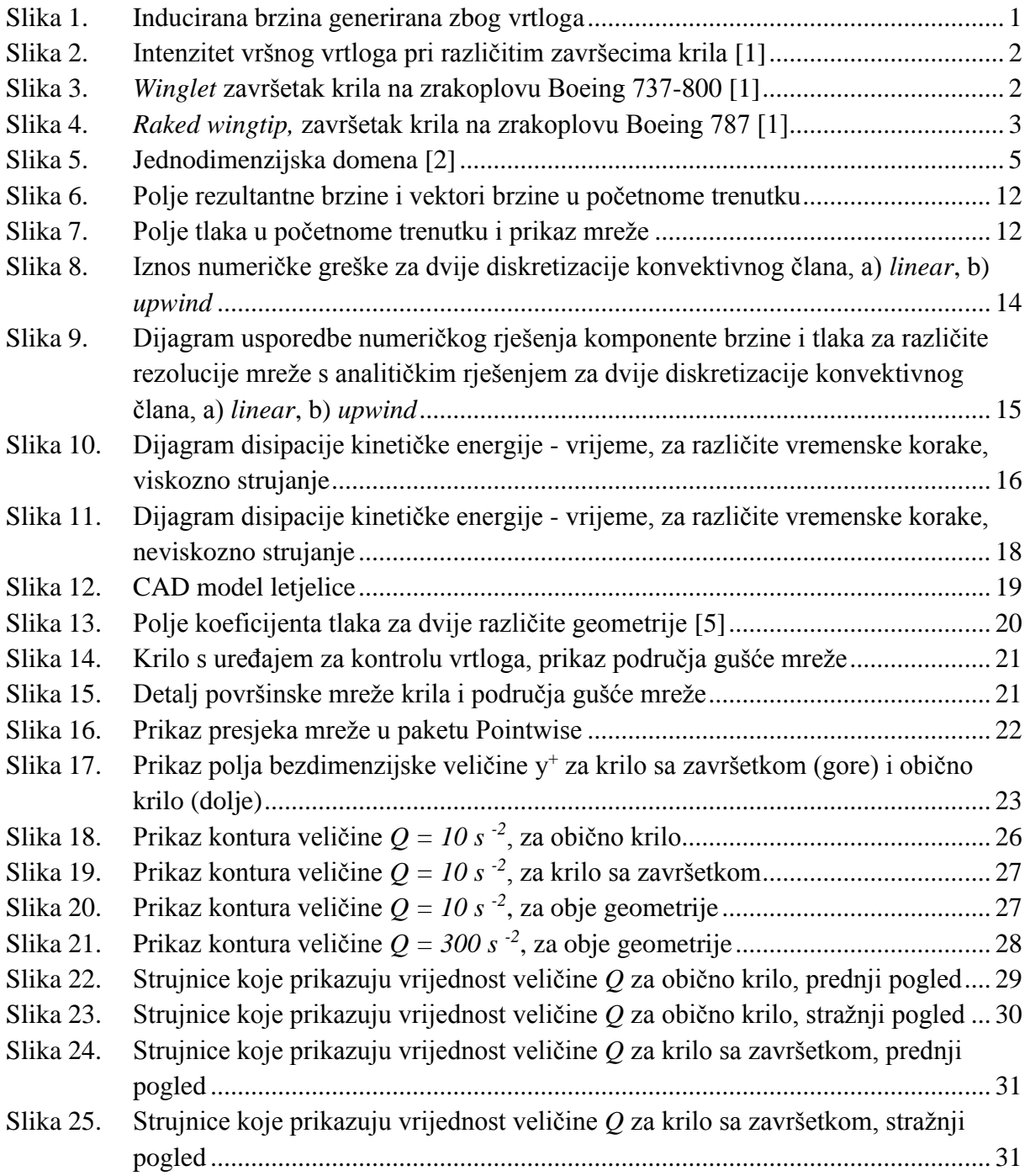

## <span id="page-7-0"></span>**POPIS TABLICA**

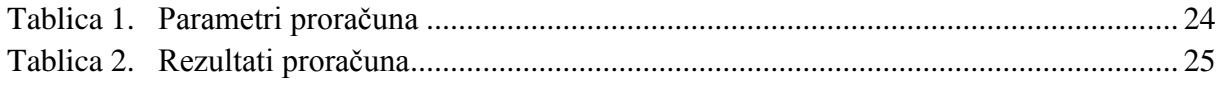

## <span id="page-8-0"></span>**POPIS OZNAKA**

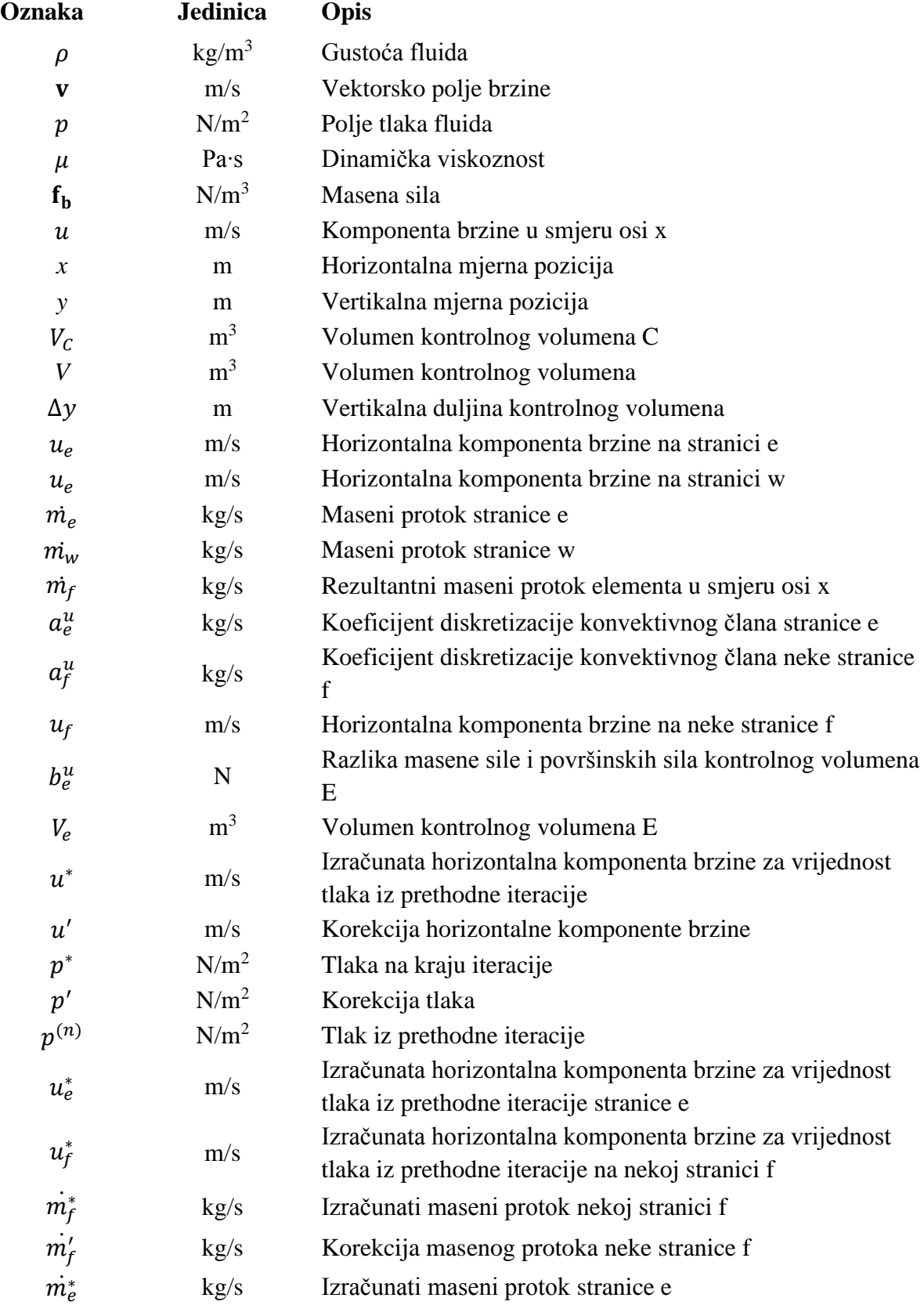

*Fakultet strojarstva i brodogradnje IV*

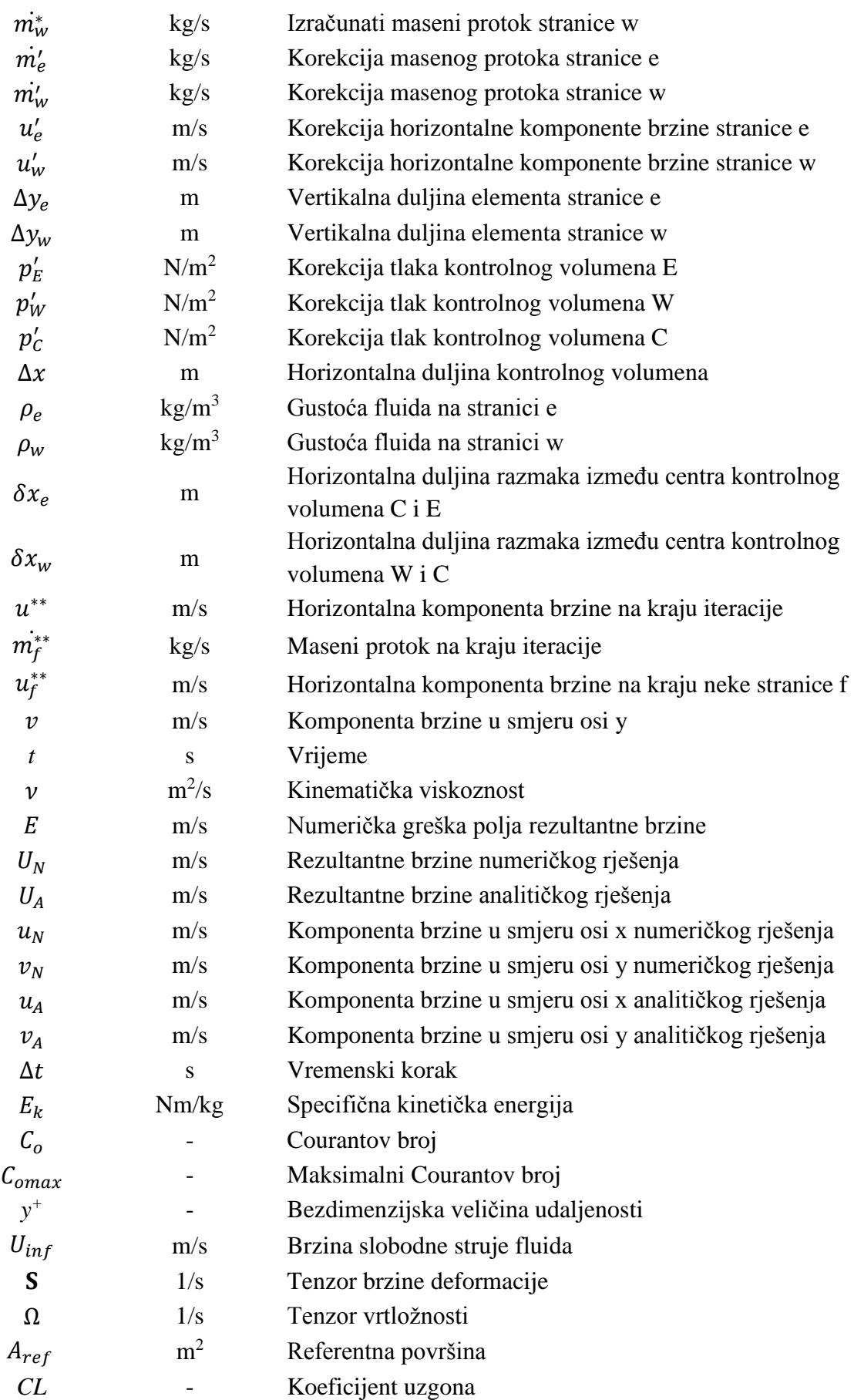

*Fakultet strojarstva i brodogradnje V*

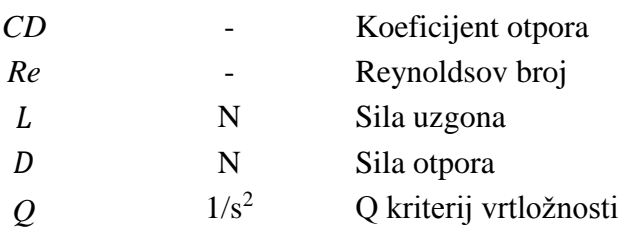

## <span id="page-11-0"></span>**SAŽETAK**

Ovaj rad se primarno fokusira na usporedbu proračuna strujanja fluida, primjenom računalne dinamike fluida, oko dvije realne geometrije krila. Jedna geometrija je konačno ravno krilo, a druga je isto krilo s dodatkom uređaja za kontrolu intenziteta vršnog vrtloga. Na početku rada objašnjeni su osnovni problemi pojave vrtloga kod zrakoplova. Nakon toga je opisan osnovni algoritam rješavanja spregnutog sustava jednadžbi brzine i tlaka u nestlačivom strujanju. Poslije toga je na jednostavnome primjeru dvodimenzijskog strujanja evolucije Taylor-Green vrtloga prikazan način mjerenja numeričke greške uz pomoć poznavanja analitičkog rješenja Navier-Stokesovih jednadžbi. Veličine numeričkih grešaka prikazane su za različite parametre diskretizacije. Na kraju ovog rada prikazani su rezultati proračuna za dvije geometrije, koji uključuju usporedbu intenziteta simuliranih vrtloga u nizvodnome toku.

Ključne riječi: vrtlog, krilo, vrtlog na vrhu krila, uređaj za kontrolu intenziteta vršnog vrtloga, računalna dinamika fluida, numerička greška, rezolucija mreže, diskretizacija, metoda kontrolnih volumena, intenzitet vrtloga

### <span id="page-12-0"></span>**SUMMARY**

This work is primarily focused on the comparison of the calculation of fluid flow, using computational fluid dynamics, between two real wing geometries. The first geometry is a final straight wing, while the other is the same wing with wingtip devices used for the control of the wingtip intensity. At the beginning of this work, the basic problems of the appearance of the wingtip vortices at the aircraft are introduced and explained. Afterwards, the basic algorithm for solving the system of equations of pressure velocity coupling for incompressible flow is described. Subsequently, a simple example of measuring the numerical errors in comparison with the analytical solution of the Navier-Stokes equations of the twodimensional Taylor-Green vortex has been shown. The size of numerical errors is presented for various parameters of discretization. At the end of this work the results of the calculation for two geometries are presented, with comparison of the intensity of simulated vortices in downstream flow.

Key words: vortex, wing, wingtip vortex, wingtip device for controlling the wingtip vortex intensity, computational fluid dynamics, numerical error, resolution of mesh, discretization, finite volume method, the vortex intensity

## <span id="page-13-0"></span>**1. UVOD**

Prilikom generiranja uzgona na krilu zrakoplova, dolazi do pojave vrtloga iza krila zrakoplova zbog prisutnosti razlike tlaka između gornje i donje površine krila. Vrtlozi se javljaju po cijelome rasponu, te se zbog toga ponekad nazivaju i vrtložna plahta. Najveći intenzitet vrtloga javlja se na vrhu krila zbog dodatne razlike tlakova okolišnog tlaka te tlakova na krilu. Iza krila ti se vrtlozi spajaju u dva velika vrtloga. Ta dva vrtloga imaju suprotan smjer strujanja pa se zbog toga ne spajaju u jedan nego se postepeno raspadaju. Osim na vrhu krila, vrtlozi se javljaju i na drugim mjestima poput zakrilaca, te na svim mjestima gdje su prisutne nagle promjene geometrije. Kako je polje tlaka na vrhu krila narušeno, dolazi do smanjenja uzgona, što fizikalno znači smanjenje efektivnog raspona krila. Iduća negativna neizbježna posljedica vrtloga je induciranje vertikalne komponente brzine (*Downwash*) između ta dva vrtloga kao što se može vidjeti na slici 1. Ta komponenta brzine mijenja smjer strujanja zraka, tj. smanjuje efektivni napadni kut zraka na krilu i time dolazi do dodatne komponente otpora nazvane inducirani otpora koji je prisutan samo kada postoji uzgon na krilu.

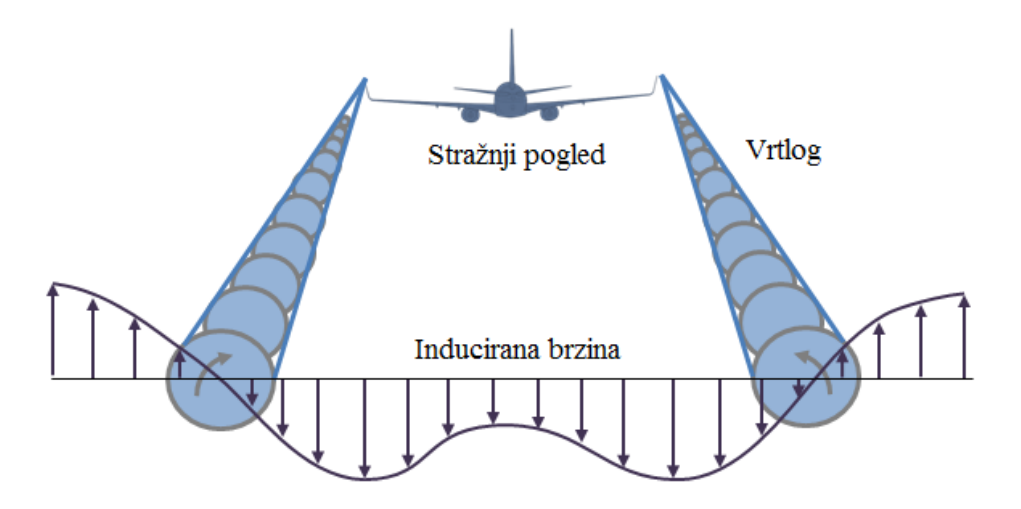

**Slika 1. Inducirana brzina generirana zbog vrtloga** 

<span id="page-13-1"></span>Također, pojavom vrtložnog traga se zbog opasnosti ograničava minimalni vremenski razmak između dva zrakoplova prilikom polijetanja ili slijetanja.

Iako se inducirani otpor smanjuje povećanjem vitkosti krila, postoji ograničenje u povećanju raspona krila zbog konstrukcijskih razloga i zbog smanjenja upravljivosti takvih zrakoplova.

Postoje metode konstruiranja različitih završetaka krila kojima se gore navedeni problemi vezani za vrtloge mogu smanjiti. Takve završetke krila koristi većina današnjih komercijalnih zrakoplova te se tako mijenja oblik, položaj i intenzitet vrtloga [\(Slika 2\)](#page-14-0), pa time i:

- povećava efektivni raspon krila;
- smanjuje inducirani otpor;
- smanjuje vrtložni trag;
- povećava upravljivost;
- povećava brzinu penjanja.

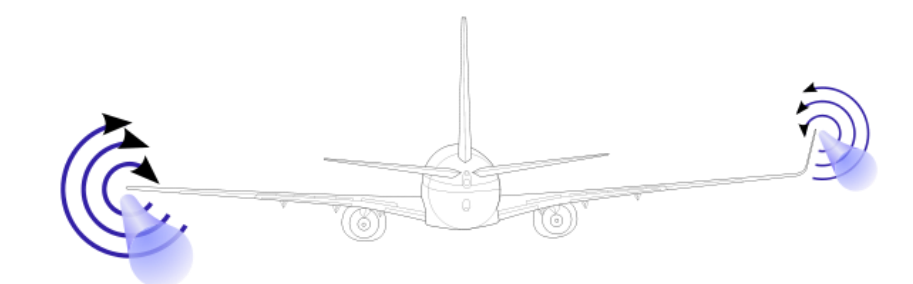

**Slika 2. Intenzitet vršnog vrtloga pri različitim završecima krila [1]**

<span id="page-14-0"></span>Na taj način se može smanjiti i potrošnja goriva jer je smanjena kinetička energija koja se troši na cirkularno strujanje zraka.

Ovisno o funkciji koju zrakoplov obavlja, postoje razne konstrukcije završetaka krila. Na slici 3 prikazan je jedan od primjera završetaka krila, *Winglet*, koji se koristi na zrakoplovu za manje i srednje dolete, gdje velik udio leta pripada penjanju i spuštanju.

<span id="page-14-1"></span>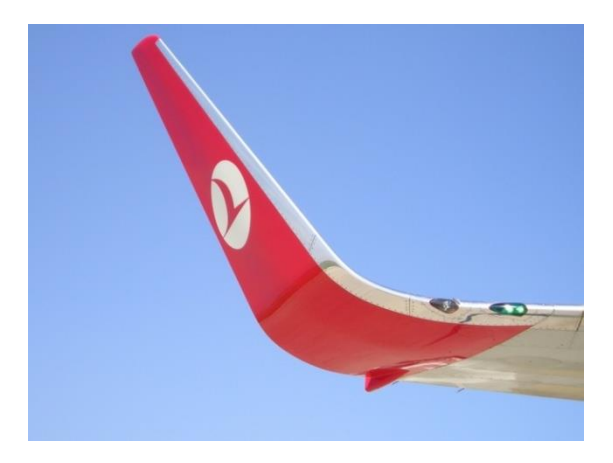

**Slika 3.** *Winglet* **završetak krila na zrakoplovu Boeing 737-800 [1]**

[Slika 4](#page-15-0) prikazuje drugi primjer završetka krila nazvan *Raked wingtip,* koji se koristi na zrakoplovima za velike dolete, koji najveći dio leta provode u krstarenju i gdje je bitno smanjiti inducirani otpor zbog potrošnje goriva.

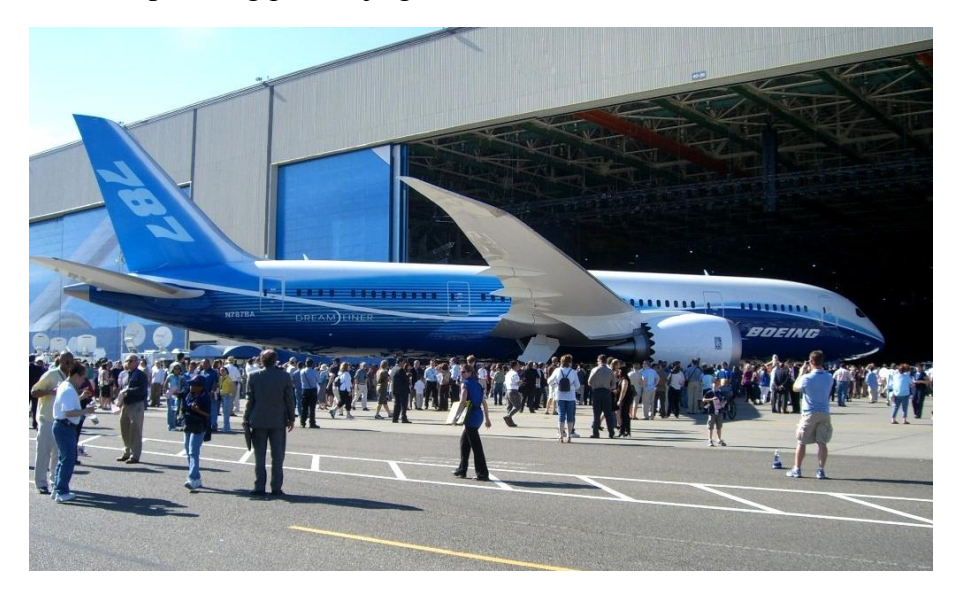

**Slika 4.** *Raked wingtip,* **završetak krila na zrakoplovu Boeing 787 [1]** 

<span id="page-15-0"></span>Pomoću računalne dinamike fluida, metodom kontrolnih volumena može se napraviti simulacija strujanja oko realnog krila i na taj način ispitati ponašanje i intenzitet vrtloga pri različitim geometrijama krila, što je glavni cilj ovoga rada.

Prije toga provedena je simulacija na jednostavnijem primjeru dvodimenzijskog vrtloga, gdje se može vidjeti kako pojedini parametri ovise o grešci koja nastaje numeričkim računanjem. Taj prethodni korak bio je neophodan prije proračuna složenije geometrije realnog krila zbog razumijevanja utjecaja parametara diskretizacije na točnost numeričke simulacije.

## <span id="page-16-0"></span>**2. MATEMATIČKI MODEL**

U ovome poglavlju opisati će se osnovni algoritam rješavanja spregnutog sustava jednadžbi brzine i tlaka u nestlačivom strujanju za stacionarna strujanja. Opis se temelji na [2], a sadržavat će samo najbitnije točke.

#### <span id="page-16-1"></span>**2.1. Osnovne jednadžbe**

Strujanje fluida se opisuju pomoću dvije parcijalne diferencijalne jednadžbe:

<span id="page-16-3"></span><span id="page-16-2"></span>
$$
\frac{\partial}{\partial t}(\rho) + \nabla \cdot (\rho \mathbf{v}) = 0 \tag{1}
$$

$$
\frac{\partial}{\partial t}(\rho \mathbf{v}) + \nabla \cdot (\rho \mathbf{v} \cdot \mathbf{v}) = -\nabla p + \nabla \{\mu [\nabla \mathbf{v} + (\nabla \mathbf{v})^{\mathrm{T}}] + \mathbf{f}_{\mathbf{b}} \tag{2}
$$

Gdje jednadžba [\(1\)](#page-16-2) predstavlja jednadžbu kontinuiteta, a jednadžba [\(2\)](#page-16-3) Navier-Stokesovu jednadžbu. Prvi članovi u jednadžbama [\(1\)](#page-16-2) i [\(2\)](#page-16-3) mogu se zanemariti kod stacionarnih strujanja. Članovi redom predstavljaju:

- Nestacionarni član (član lokalne promjene);
- Konvekcijski član;
- Gradijent tlaka;
- Difuzijski član;
- Masena sila.

Polje brzine je nepoznato i treba se izračunati rješavanjem sustava Navier-Stokesovih jednadžbi. Za nestlačivo strujanje taj je zadatak kompliciran zbog jake veze koja postoji između tlaka i brzine, i zbog toga što tlak nije primarna varijabla ni u jednadžbi količine gibanja niti u jednadžbi kontinuiteta.

Zbog nelinearnosti jednadžbe [\(2\)](#page-16-3), potrebno je primijeniti iterativni pristup rješavanja. Brzina je vektor, koji se može raspisati u svoje komponente i tako nastaje sustav skalarnih jednadžbi. Glavni je problem što se sustav ne može rješavati direktno iz tih jednadžbi, jer se polje tlaka ne može eksplicitno izraziti.

#### <span id="page-17-0"></span>**2.2. Diskretizacija**

Pojam diskretizacije podrazumijeva da se problem kontinuuma aproksimira diskretnim operatorima. Metoda kontrolnih volumena provodi diskretizaciju na sljedeći način:

 diskretizacija prostora: dijeli prostornu domenu na elemente koje ju u potpunosti ispunjavaju;

- vremenska diskretizacija: dijeli vremensku domenu u konačni broj vremenskih intervala;
- diskretizacija jednadžbi: osnovne jednadžbe koje karakteriziraju problem za svaki kontrolni volumen.

Rješavanje se temelji na generiranju sustava algebarskih jednadžbi pomoću diskretnih vrijednosti koje su definirane za središta kontrolnih volumena ili na granicama volumena.

#### <span id="page-17-1"></span>**2.3. Preliminarni izvod**

Kao primjer, pokazano je jednodimenzijsko strujanje [\(Slika 5\)](#page-17-2). Zbog jednostavnosti je pretpostavljeno stacionarno strujanje, te su zanemarene masene sile. Pojednostavljena jednadžba kontinuiteta i jednadžba količine gibanja glase:

$$
\frac{\partial(\rho u)}{\partial x} = 0\tag{3}
$$

$$
\frac{\partial(\rho uu)}{\partial x} = \frac{\partial}{\partial x} \left( \mu \frac{\partial u}{\partial x} \right) = -\frac{\partial p}{\partial x}
$$
(4)

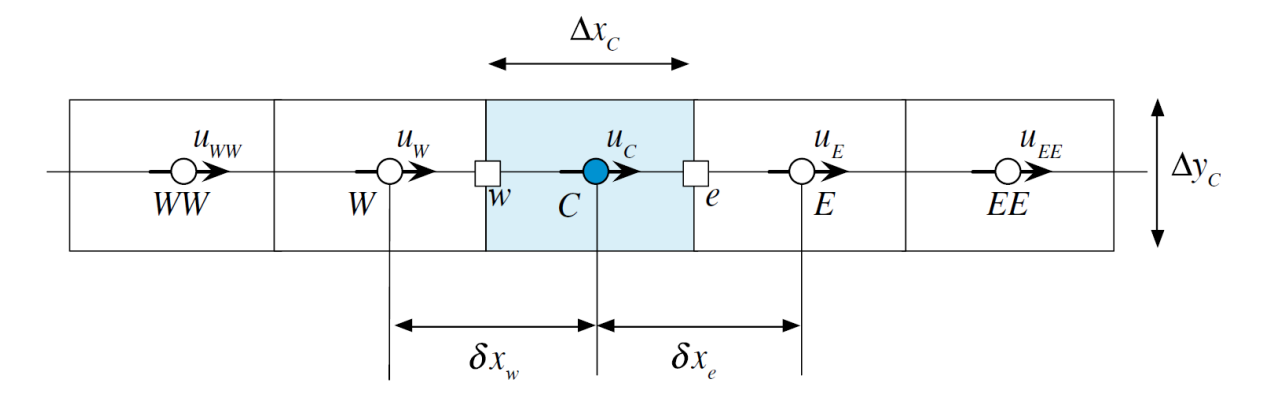

<span id="page-17-2"></span>**Slika 5. Jednodimenzijska domena [2]**

#### <span id="page-18-0"></span>*2.3.1. Diskretizacija jednadžbe količine gibanja*

Diskretizacija jednadžbe količine gibanja počinje integracijom jednadžbe (4) po volumenu elementa C [\(Slika 5\)](#page-17-2) što daje:

$$
\int_{V_c} \frac{\partial (\rho uu)}{\partial x} dV = \int_{V_c} \frac{\partial}{\partial x} \left( \mu \frac{\partial u}{\partial x} \right) dV - \int_{V_c} \frac{\partial p}{\partial x} dV \tag{5}
$$

Volumenski integrali članova konvekcije i difuzije transformiraju se u površinske integrale pomoću Gaussovog teorema:

$$
\int_{\partial Vc} (\rho uu) dy = \int_{\partial Vc} \mu \frac{\partial u}{\partial x} dy - \int_{Vc} \frac{\partial p}{\partial x} dV \tag{6}
$$

Nakon rješavanja integrala, lijeva i desna strana jednadžbe (4) postaju:

$$
(\rho u \Delta y)_e u_e - (\rho u \Delta y)_w u_w = \left(\mu \frac{\partial u}{\partial x} \Delta y\right)_e - \left(\mu \frac{\partial u}{\partial x} \Delta y\right)_w - \int_{Vc} \frac{\partial p}{\partial x} dV \tag{7}
$$

Što se može zapisati u obliku masenih protoka kao:

$$
\dot{m}_e u_e - \dot{m}_w u_w = \left[ \left( \mu \frac{\partial u}{\partial x} \Delta y \right)_e - \left( \mu \frac{\partial u}{\partial x} \Delta y \right)_w \right] = - \int_{V_c} \frac{\partial p}{\partial x} dV \tag{8}
$$

#### <span id="page-18-1"></span>*2.3.2. Diskretizacija jednadžbe kontinuiteta*

Diskretizirani oblik jednadžbe kontinuiteta dobije se integriranjem jednadžbe (3) po volumenu C [\(Slika 5\)](#page-17-2):

$$
\int\limits_{Vc} \frac{\partial (\rho u)}{\partial x} dV = 0 \tag{9}
$$

Nakon sređivanja slijedi:

$$
\sum_{f \sim nb(C)} (\rho u \Delta y)_f = (\rho u \Delta y)_e - (\rho u \Delta y)_w = 0 \tag{10}
$$

gdje *f~nb(C)* u integralu označava sumu svih stranica volumena C sa susjednim volumenima.

Što se može skračeno zapisati:

$$
\sum_{f \sim nb(C)} \dot{m}_f = \dot{m}_e - \dot{m}_w = 0 \tag{11}
$$

#### <span id="page-19-0"></span>**2.4. Jednadžba korekcije tlaka**

Izvod koji će ovdje biti izveden uz pomoć [2], temelji se na radu Patankara i Spaldinga, koji su razvili početnu implementaciju SIMPLE algoritma.

Počinje se jednadžbom kontinuiteta i jednadžbom količine gibanja koje se nakon diskretizacije prema [2] mogu zapisati:

$$
\sum_{f \sim nb(C)} \dot{m} = 0 \tag{12}
$$

$$
a_e^u u_e + \sum_{f \sim nb(C)} a_f^u u_f = b_e^u - V_e \left(\frac{\partial p}{\partial x}\right)_e \tag{13}
$$

Rješenje se nastavlja pretpostavljanjem početnih uvjeta za polja brzine i tlaka. Početna pretpostavka ili rješenje na početku bilo koje iteracije označeno je eksponentom (n), te se tada privremena polja brzine i tlaka zapisuju kao  $u^{(n)}$  i  $p^{(n)}$ . Kod svake iteracije, rješavanjem jednadžbe količine gibanja za polje brzine, dobiveno rješenje zapisuje se s eksponentom \*. Tada je jednadžba količine gibanja jednaka:

$$
a_e^u u_e^* + \sum_{f \sim NB(e)} a_f^u u_f^* = b_e^u - V_e \left(\frac{\partial \mathbf{p}^{(n)}}{\partial x}\right)_e \tag{14}
$$

gdje je polje tlaka još uvijek temeljeno na vrijednosti od prošle iteracije. Izračunato polje brzine u\* zadovoljava jednadžbu količine gibanja, ali ne zadovoljava jednadžbu kontinuiteta, jer polje tlaka nije točno. Stoga se traži korekcija kako bi polja brzine i tlaka zadovoljila jednadžbu kontinuiteta.

Korekcija polja se označavaju s eksponentom ', tj. u' i p', pa su polja brzine i tlaka jednaka:

$$
u = u^* + u'
$$
 (15)

$$
p = p^* + p' \tag{16}
$$

Maseni protok kroz stranice kontrolnih volumena također se korigira prema izrazu:

$$
m_f = m_f^* + m_f' \tag{17}
$$

Točan maseni protok zadovoljava jednadžbu kontinuiteta, tj.:

$$
\dot{m}_e + \dot{m}_w = \dot{m}_e^* + \dot{m}_e' + \dot{m}_w^* + \dot{m}_w' = 0 \tag{18}
$$

što se može zapisati kao:

$$
\dot{m}'_e + \dot{m}'_w = -\dot{m}^*_e - \dot{m}^*_w \tag{19}
$$

Jednom kad izračunati maseni protok dosegne točno rješenje i zadovolji jednadžbu kontinuiteta, tada desna strana postaje jednaka nuli, tj. nema korekcije polja.

Budući da se polje tlaka ne pojavljuje u jednadžbi (19), za rješavanje je potrebno upotrijebiti jednadžbu količine gibanja. Proces počinje ponovnim raspisivanjem jednadžbe (13) u kompaktniji oblik:

$$
u_e + H_e(u) = B_e^u - D_e^u \left(\frac{\partial p}{\partial x}\right)_e \tag{20}
$$

gdje je

$$
H_e(u) = \sum_{f \sim NB(e)} \frac{a_f^u}{a_e^u} u_f \quad B_e^u = \frac{b_e^u}{a_e^u} \quad \text{i} \quad D_e^u = \frac{V_e}{a_e^u} \tag{21}
$$

Za slučaj računanja polja brzine, gornja jednadžba je zapisana:

$$
u_e^* + H_e(\mathbf{u}^*) = B_e^u - D_e^u \left(\frac{\partial \mathbf{p}^{(\mathrm{n})}}{\partial x}\right)_e \tag{22}
$$

Oduzimanjem izračunate jednadžbe (22) od jednadžbe (20) dobivamo korekciju:

$$
u'_e + H_e(\mathbf{u}') = -D_e^u \left(\frac{\partial \mathbf{p}'}{\partial x}\right)_e \tag{23}
$$

#### *Fakultet strojarstva i brodogradnje 8*

Jednak pristup koristi se i za stranicu w:

$$
u'_{w} + H_{w}(u') = -D_{w}^{u} \left(\frac{\partial p'}{\partial x}\right)_{w}
$$
 (24)

Jednadžba (19) može se zapisati kao:

$$
\rho_{\rm e} u_{\rm e}^{\prime} \Delta y_{\rm e} + (-\rho_{\rm w} u_{\rm w}^{\prime} \Delta y_{\rm w}) = -(m_{\rm e}^* + m_{\rm w}^*) \tag{25}
$$

Zamjenom u<sub>e</sub> i u<sub>w</sub> s jednadžbama (23) i (24) dobivamo novu jednadžbu koja u sebi sadrži korekciju tlaka:

$$
\rho_e \left[ -H_e(\mathbf{u}') - D_e^u \left( \frac{\partial \mathbf{p}'}{\partial x} \right)_e \right] \Delta y_e - \rho_w \left[ -H_w(\mathbf{u}') - D_w^u \left( \frac{\partial \mathbf{p}'}{\partial x} \right)_w \right] \Delta y_w
$$
\n
$$
= -(m_e^* + m_w^*)
$$
\n(26)

U ovoj se jednadžbi polje tlaka pojavljuje u difuzijskome obliku, koje nakon diskretizacije postaje:

$$
\rho_e \left[ -H_e(\mathbf{u}') - D_e^u \left( \frac{p_E' - p_C'}{\Delta x} \right)_e \right] \Delta y_e
$$
\n
$$
- \rho_w \left[ -H_w(\mathbf{u}') - D_w^u \left( \frac{p_C' - p_W'}{\Delta x} \right)_w \right] \Delta y_w = -(m_e^* + m_w^*)
$$
\n(27)

Jednadžba korekcije tlaka se može napisati u kompaktnijem obliku:

$$
a_C^{p'} p'_C + a_E^{p'} p'_E + a_W^{p'} p'_W = b_C^{p'}
$$
 (28)

Gdje su:

$$
a_E^{p'} = -\frac{\rho_e D_e^u \Delta y_e}{\delta x_e}
$$
  
\n
$$
a_E^{p'} = -\frac{\rho_w D_w^u \Delta y_w}{\delta x_w}
$$
  
\n
$$
a_C^{p'} = -\left(a_E^{p'} + a_w^{p'}\right)
$$
\n(29)

$$
b_C^{p'} = -(m_e^* + m_W^*) + [\rho_e \Delta y_e H_e(u') - \rho_w \Delta y_w H_w(u')]
$$

Članovi  $H_e(\mathbf{u}')$ ,  $H_w(\mathbf{u}')$  i  $[\rho_e \Delta y_e H_e(\mathbf{u}') - \rho_w \Delta y_w H_w(\mathbf{u}')]$  u jednadžbama (23), (24), i (29) uključuju korekciju koja postaje jednaka nuli kada je rješenje iskonvergiralo.

#### <span id="page-22-0"></span>**2.5. SIMPLE algoritam**

Koristeći jednadžbu količine gibanja i jednadžbu korekcije tlaka, može se dobiti rješenje protoka. U SIMPLE algoritmu ovo rješenje nalazi se iterativno računanjem polja tlaka i brzine koja zadovoljavaju jednadžbu količine gibanja i jednadžbu kontinuiteta, dok se iteracijama ne približi konačnome rješenju. Taj pristup se u literaturi naziva *segregated* (odvojeni) pristup. Redoslijed rješavanja u *segregated* SIMPLE algoritmu se može sažeti kako slijedi:

- 1. Pretpostavljanje polja tlaka i brzine,  $p^{(n)}$  i u<sup>(n)</sup>
- 2. Rješavanje jednadžbe količine gibanja prema jednadžbi (14), za dobivanje novog polja brzine  $u_f^*$
- 3. Ažuriranje masenog protoka korištenjem polje brzine koja zadovoljava jednadžbu količine gibanja, za dobivanje polja  $\dot{m_f^*}$
- 4. Rješavanje jednadžbe korekcije tlaka koristeći novi maseni protok, za dobivanje polja korekcije tlaka p ′
- 5. Ažuriranje polja tlaka i brzine da zadovolje jednadžbe:

$$
u_f^{**} = u_f^* + u_f' \quad u_f' = -D_f^u \left(\frac{\partial p'}{\partial x}\right)_f
$$
  

$$
p_C^* = p_C^{(n)} + p_C'
$$
  

$$
m_f^{**} = m_f^* + m_f' \quad m_f' = -\rho_f D_f^u \Delta y_f \left(\frac{\partial p'}{\partial x}\right)_f
$$
  

$$
m_f^{(n)} = u^{**} + m_f' \quad m_f' = -\rho_f D_f^u \Delta y_f \left(\frac{\partial p'}{\partial x}\right)_f
$$
 (30)

- 6. Izjednačavanje  $u^{(n)} = u^{**}$  i  $p^{(n)} = p^*$
- 7. Povratak na korak 2 i ponavljanje dok se ne postigne konvergencija.

### <span id="page-23-0"></span>**3. SIMULACIJA DVODIMENZIJSKOG STRUJANJA EVOLUCIJE TAYLOR-GREEN VRTLOGA**

U ovome poglavlju bit će opisana simulacija dvodimenzijskog strujanja Taylor-Green vrtloga, uz mjerenje numeričke greške disipacije energije. Simulacija je rađena uz pomoć računalnog paketa otvorenog koda OpenFOAM.

#### <span id="page-23-1"></span>**3.1. Početni uvjeti**

Za simulaciju dvodimenzijskog vrtloga korišten je slučaj Taylor-Green vrtloga za koji postoji analitičko rješenje Navier-Stokesovih jednadžbi. Uobičajeno se koristi za ispitivanje i provjeru valjanosti vremenske i prostorne točnosti numeričkih shema. Rješenja polja brzine i tlaka Taylor-Green vrtloga mogu se prikazati pomoću 3 jednadžbe, prema [3], u ovisnosti o dvije prostorne koordinate x i y, te o vremenu t. Vrtlog je nestacionaran s početnim intenzitetom (koji je maksimalan), koji se s vremenom prigušuje. Prigušenje je opisano ekspoencijalnom funkcijom F(t), tako da polja brzine i tlaka teže nuli kada vrijeme t teži u beskonačnost. Funkciji  $F(t)$  ovisi i o kinematičkoj viskoznosti  $\nu$ , dok polje tlaka još ovisi i o gustoći fluida  $\rho$ .

U domeni –  $\frac{\pi}{2}$  $\frac{\pi}{2} \leq x, y \leq \frac{\pi}{2}$  rješenja su jednaka:

$$
u = -\cos(x)\sin(y)F(t) \tag{31}
$$

$$
v = sin(x)cos(y)F(t)
$$
 (32)

$$
p = -\frac{\rho}{4} (\cos(2x) + \cos(2y)) F^2(t)
$$
 (33)

<span id="page-23-4"></span><span id="page-23-3"></span><span id="page-23-2"></span>
$$
F(t) = e^{-2\nu t} \tag{34}
$$

Jednadžbe [\(31\),](#page-23-2) [\(32\)](#page-23-3) i [\(33\)](#page-23-4) koriste se za definiranje početnih uvjeta (t = 0) numeričke simulacije. Vrijednosti analitičkog rješenja brzine i tlaka računaju se prema tim jednadžbama i pridružuju centrima kontrolnih volumena, a koordinate centara volumena ovise o broju volumena korištenih za diskretizaciju domene.

Na slici 6 mogu se vidjeti početni uvjeti polja brzine te vektori brzine.

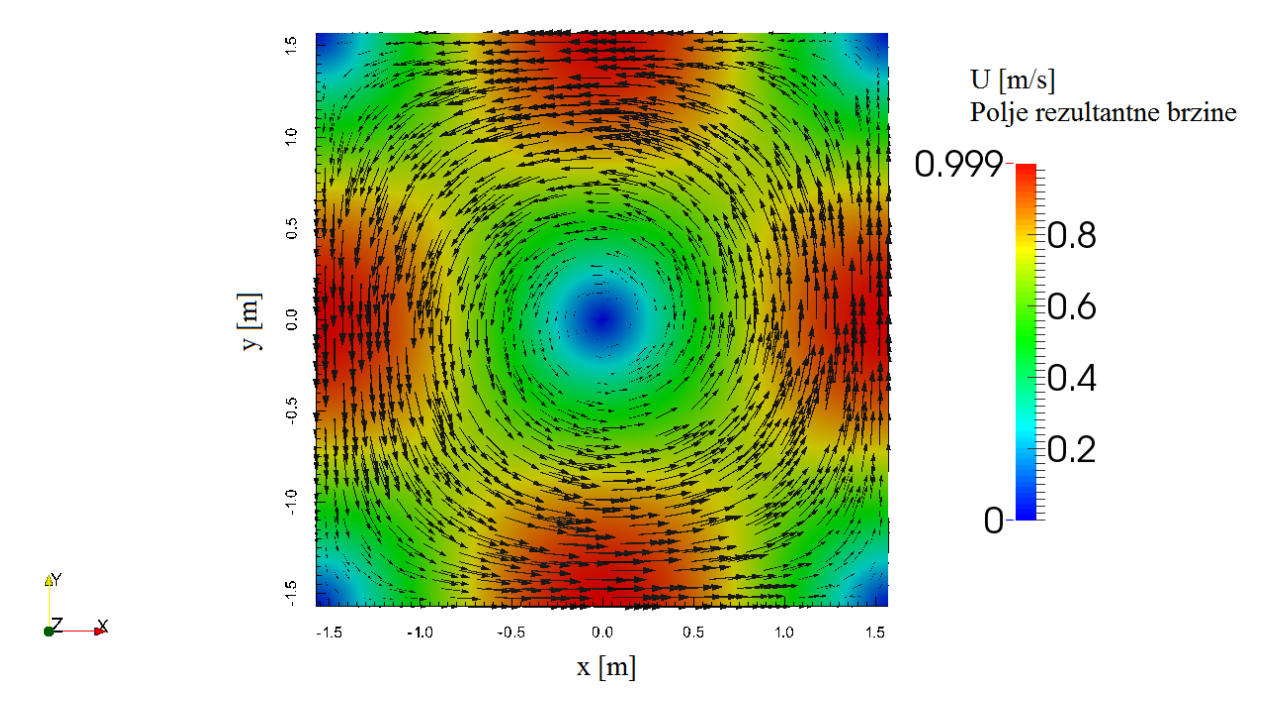

**Slika 6. Polje rezultantne brzine i vektori brzine u početnome trenutku**

<span id="page-24-0"></span>Na slici 7 je prikazano polje tlaka i mreža za primjer od 64x64 kontrolnih volumena na x i y osi.

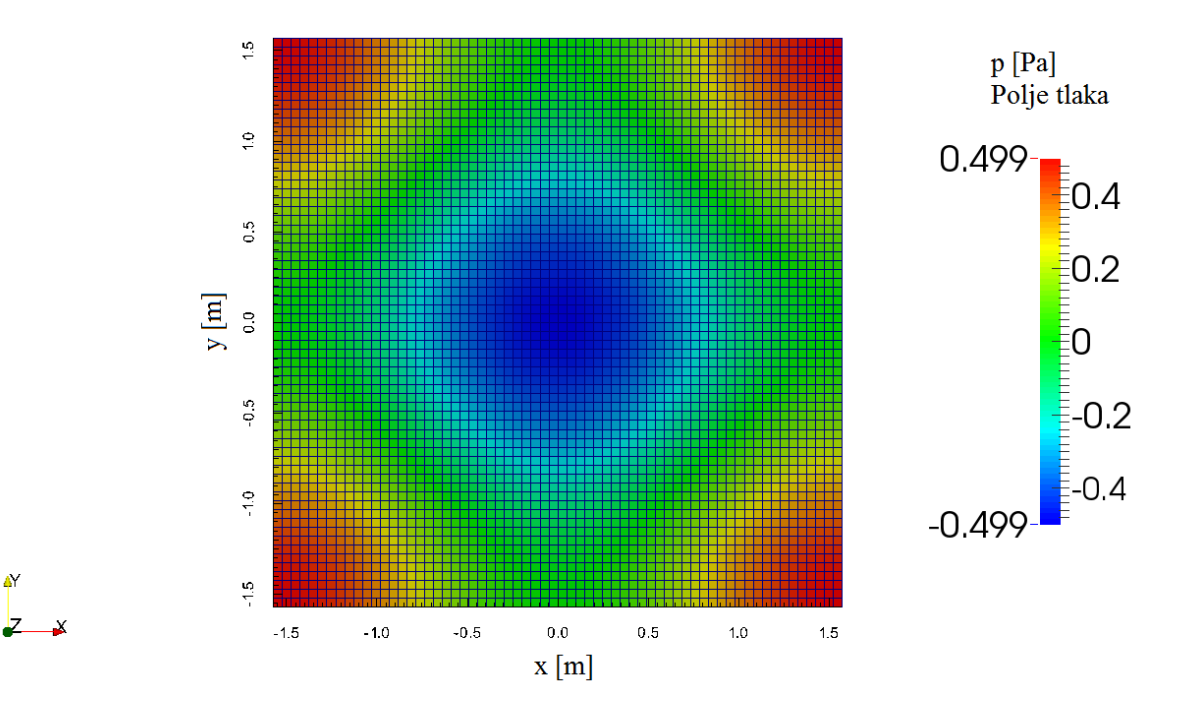

<span id="page-24-1"></span>**Slika 7. Polje tlaka u početnome trenutku i prikaz mreže**

Za proračunsku mrežu koristili su se heksaedarski kontrolni volumeni [\(Slika 7](#page-24-1)**)**. Domena je veličine –  $\frac{\pi}{2}$  $\frac{\pi}{2} \leq x, y \leq \frac{\pi}{2}$  $\frac{\pi}{2}$ , te visine 1 m.

Budući da jednadžbe koje opisuju polje brzine i tlaka sadrže periodične funkcije sinus i kosinus, polja su simetrična oko osi x i y, te se mogu primijeniti rubni uvjeti simetričnosti na sve četiri vanjske granice.

#### <span id="page-25-0"></span>**3.2. Rezultati za različite diskretizacije konvektivnog člana**

Numerička greška polja rezultantne brzine predstavlja razliku numeričkog i analitičkog rješenja, prema jednadžbi:

$$
E = UN - UA
$$
 (35)

$$
U_N = \sqrt{u_N^2 + v_N^2}
$$
\n(36)

$$
U_A = \sqrt{u_A^2 + v_A^2}
$$
 (37)

gdje index N predstavlja komponentu brzine numeričkog rješenja, a index A komponentu brzine analitičkog rješenja.

a)

Numerička greška polja rezultantne brzine [m/s] Analitičko rješenje polja rezultantne brzine [m/s] Numeričko rješenje polja rezultantne brzine [m/s]

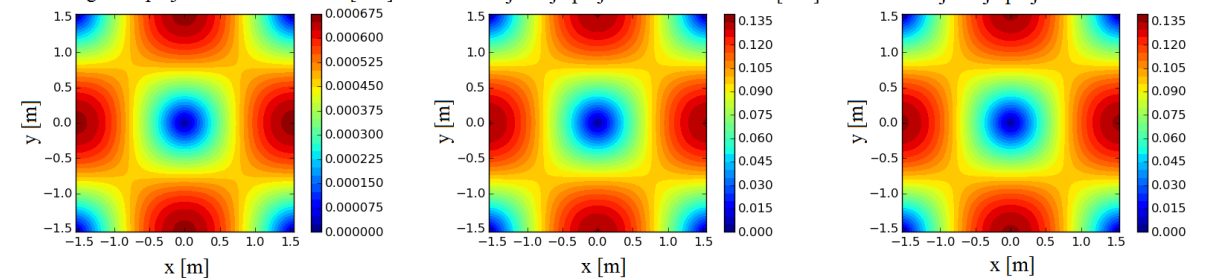

 $<sub>b</sub>$ </sub>

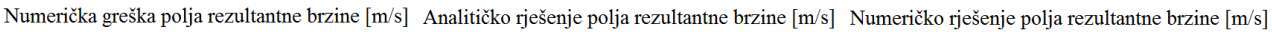

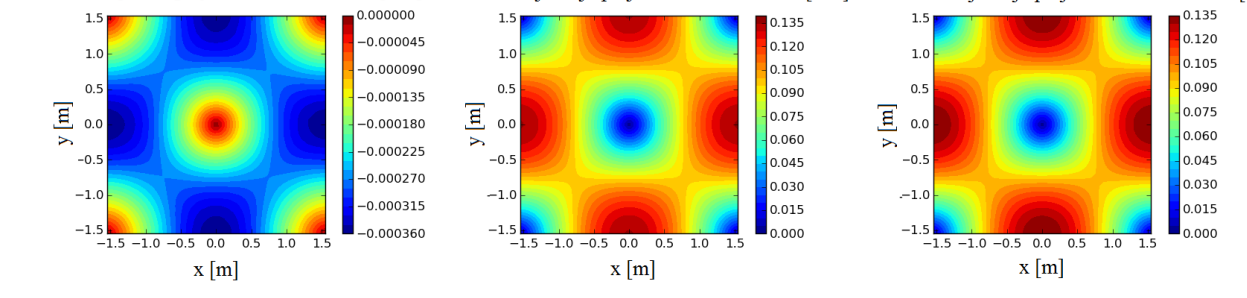

<span id="page-26-0"></span>**Slika 8. Iznos numeričke greške za dvije diskretizacije konvektivnog člana, a)** *linear***, b)**  *upwind*

Na slici 8 mogu se vidjeti iznosi greške polja rezultantne brzine za dvije različite diskretizacije konvektivnog člana. *Linear* predstavlja diskretizaciju 2. reda, a *upwind* 1. reda točnosti. Parametri ove simulacije:

- diskretizacija vremenskog člana Crank Nicolson diskretizacija 2. reda točnosti;
- vrijeme simulacije  $t = 1$  s;
- vremenski korak  $\Delta t = 0.005$  *s*;
- rezolucija proračunske mreže 64x64 kontrolnih volumena volumena;
- rješavač icoFoam tranzijentno laminarno strujanje;
- $\mathbf{v} = 1 \frac{m^2}{s}$ , kinematička viskoznost;
- $\rho = 1 \frac{kg}{m^3}$ , gustoća fluida.

#### <span id="page-27-0"></span>**3.3. Rezultati za različite prostorne diskretizacije proračunske mreže**

Na idućem dijagramima [\(Slika 9.](#page-27-1)) može se vidjeti usporedba vrijednosti komponente brzine *v* i tlaka *p* u ovisnosti o udaljenosti na osi *x* s analitičkim rješenjem.

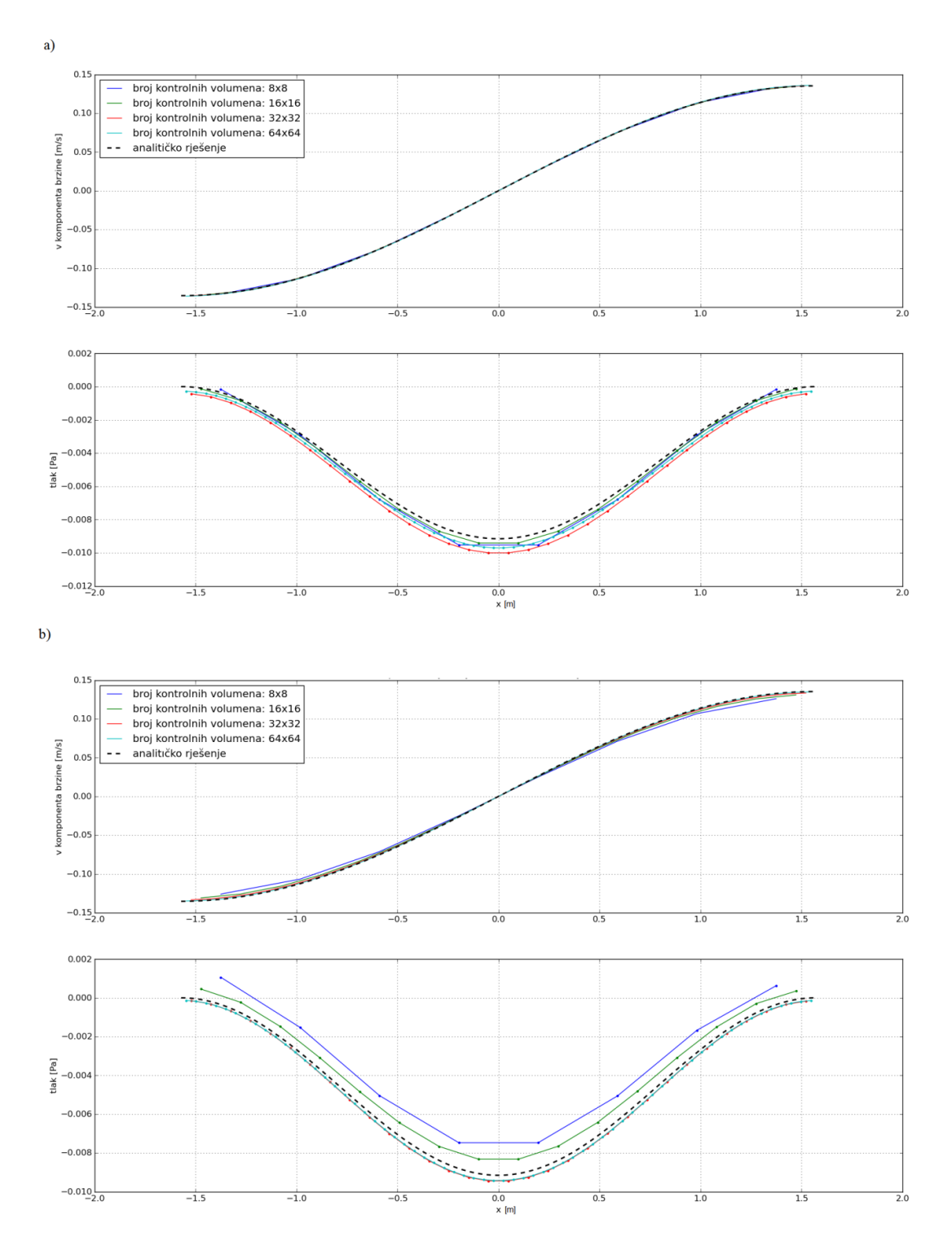

<span id="page-27-1"></span>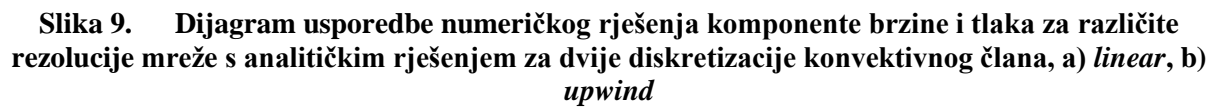

U ovome slučaju uzeti su rezultati za presjek ravnine vrtloga y=0 m. Korišteni parametri jednaki su kao i u prošloj simulaciji, uz mijenjanje rezolucije proračunske mreže. Zbog preglednosti na dijagramima, za prikaz komponente brzine *v - x* nisu korištene točke nego linije. Na dijagramima tlak *p - x* rezultati su prikazani linijama koje spajaju točke. Točke predstavljaju centre kontrolnih volumena u kojima se računaju vrijednosti tlaka. Crna crtkana linija predstavlja analitičko rješenje prema jednadžbama [\(31\)](#page-23-2)[-\(33\)](#page-23-4).

#### <span id="page-28-0"></span>**3.4. Rezultati za različite vremenske diskretizacije**

Za analizu vremenske diskretizacije vremenskog koraka Δt korištena je usporedba disipacije kinetičke energije. U svakome vremenskom koraku izračunata je vrijednost kinetičke energije u svim konačnim volumenima podijeljena s brojem kontrolnih volumena.

Jednadžba kinetičke energije:

$$
E_k = \frac{1}{2} (u_N^2 + v_N^2)
$$
 (38)

U dijagramu na slici 10 koristi se relativna kinetička energija [4], podijeljena s vrijednosti kinetičke energije u početnome trenutku.

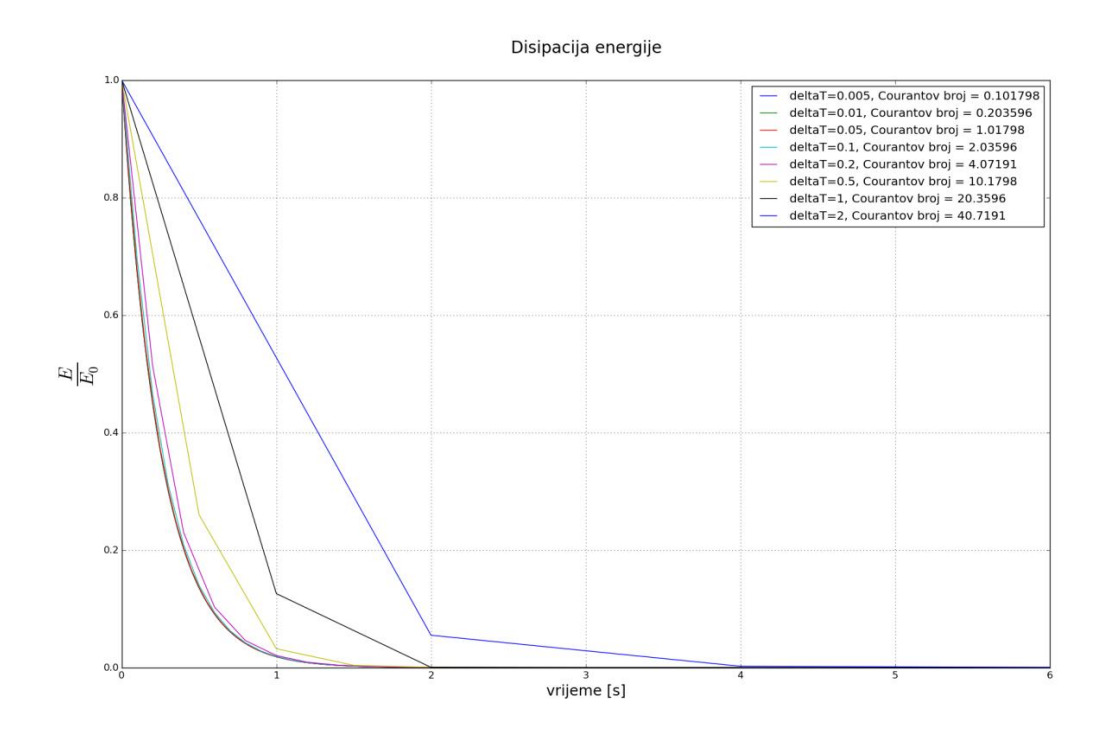

<span id="page-28-1"></span>**Slika 10. Dijagram disipacije kinetičke energije - vrijeme, za različite vremenske korake, viskozno strujanje**

Na apscisi je prikazano vrijeme simulacije vrtloga. Zbog preglednosti nisu korištene točke za prikaz rezultata nego linije koje spajaju točke rezultata.

Kod analize nestacionarnih strujanja važan je Courantov broj koji ovisi o brzini, dimenziji kontrolnih volumena, te o vremenskom koraku  $\Delta t$ , a fizikalno predstavlja brzinu putovanja informacije u vremenu  $\Delta t$ , na putu  $\Delta x$ . Jednadžba Courantovog broja za slučaj dvodimenzijskog strujanja glasi:

$$
C_o = \frac{u \cdot \Delta t}{\Delta x} + \frac{v \cdot \Delta t}{\Delta y} \le C_{omax}
$$

Gdje je:

∆ veličina kontrolnih volumena u smjeru osi x

∆ veličina kontrolnih volumena u smjeru osi y

Na dijagramu prema slici 10, u legendi su navedene maksimalne vrijednosti Courantovih brojeva za odgovarajuće vremenske korake. Iznad vrijednosti 2 počinje se uočavati greška u proračunu. U proračunu su korištene konstantne vrijednosti  $\Delta x$ ,  $\Delta y$  i  $\Delta t$ , pa na iznos Courantovog broja utječu jedino komponente brzine  $u$  i  $v$ .

Parametri ove simulacije:

- diskretizacija vremenskog člana Crank Nicolson diskretizacija 2. reda točnosti;
- rezolucija proračunske mreže 64x64 kontrolnih volumena volumena:
- riešavač icoFoam tranzijentno laminarno strujanje:
- $\mathbf{v} = 1 \frac{m^2}{s}$ , kinematička viskoznost;
- $\rho = 1 \frac{kg}{m^3}$ , gustoća fluida.

Budući da se na dijagramu na slici 10 promatralo viskozno strujanje, na idućem dijagramu (Slika 11.) je prikazana disipacija kinetičke energije u slučaju neviskoznog strujanja ( $\nu = 0 \frac{m^2}{s}$ .). Iako u ovome slučaju zbog neviskoznog strujanja ne bi trebalo doći do promjene kinetičke energije s vremenom, dolazi do disipacije kinetičke energije zbog numeričke greške prilikom računanja. Na slici 11 se može vidjeti utjecaj vremenskog koraka ∆ na disipaciju kinetičke energije uzrokovanu numeričkom greškom.

Disipacija energije

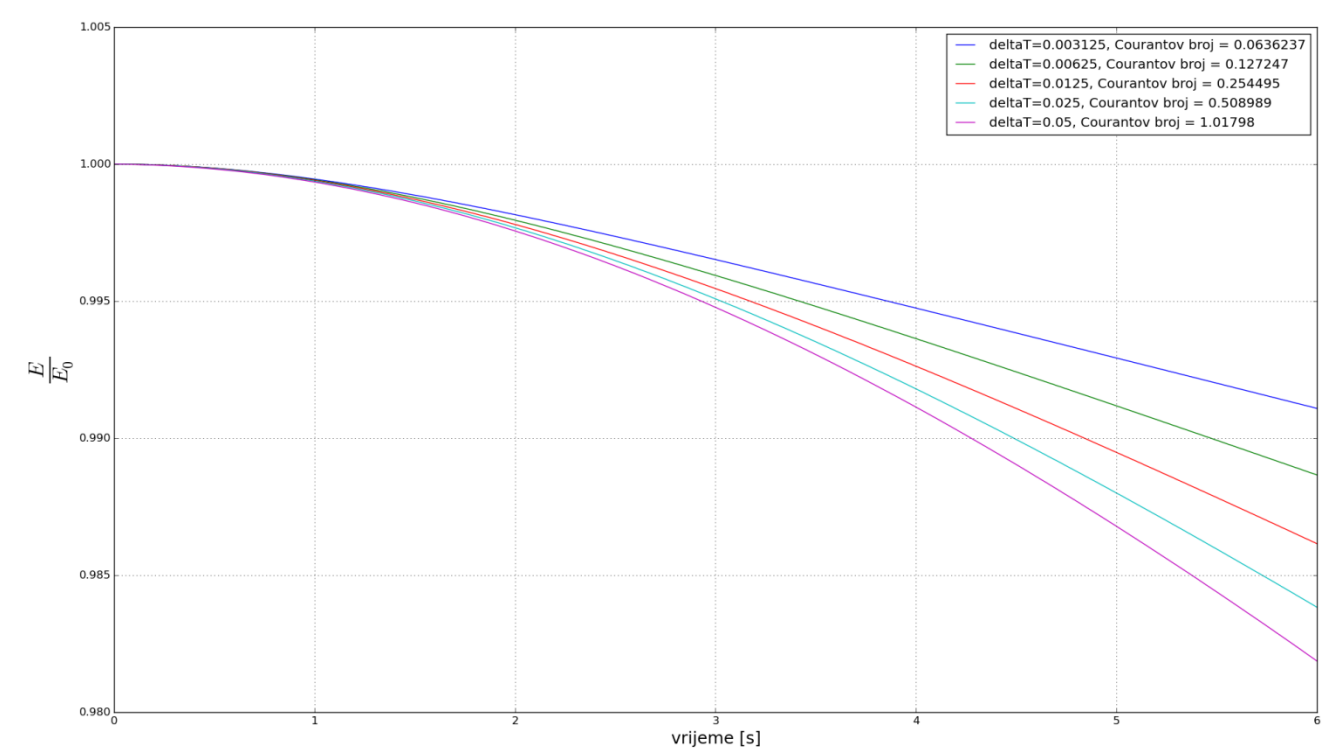

<span id="page-30-0"></span>**Slika 11. Dijagram disipacije kinetičke energije - vrijeme, za različite vremenske korake, neviskozno strujanje**

## <span id="page-31-0"></span>**4. PRORAČUN STRUJANJA OKO REALNOG KRILA**

U ovome poglavlju bit će prikazani rezultati strujanja oko realnog krila. Dana je usporedba intenziteta simuliranog vrtloga u nizvodnome toku za obično ravno krilo i za isto krilo s uređajima za kontrolu intenziteta vršnog vrtloga. Također su predstavljeni iznosi sila i koeficijenata uzgona i otpora. Za proračun je korištena geometrija krila bespilotne letjelice [\(Slika 12\)](#page-31-1) s kojom je Hrvatska udruga studenata zrakoplovstva, s nazivom tima EUROAVIA Zagreb pobijedila na međunarodnome natjecanju Air Cargo Challenge 2015 u Stuttgartu. Ovaj proračun predstavlja nastavak na proračun koji se koristio pri konstruiranju završetaka krila letjelice za natjecanje. Glavni zahtjevi natjecanja bili su ograničenje maksimalnog raspona krila, te definirani pogon, što je bio glavni razlog primjene završetaka krila.

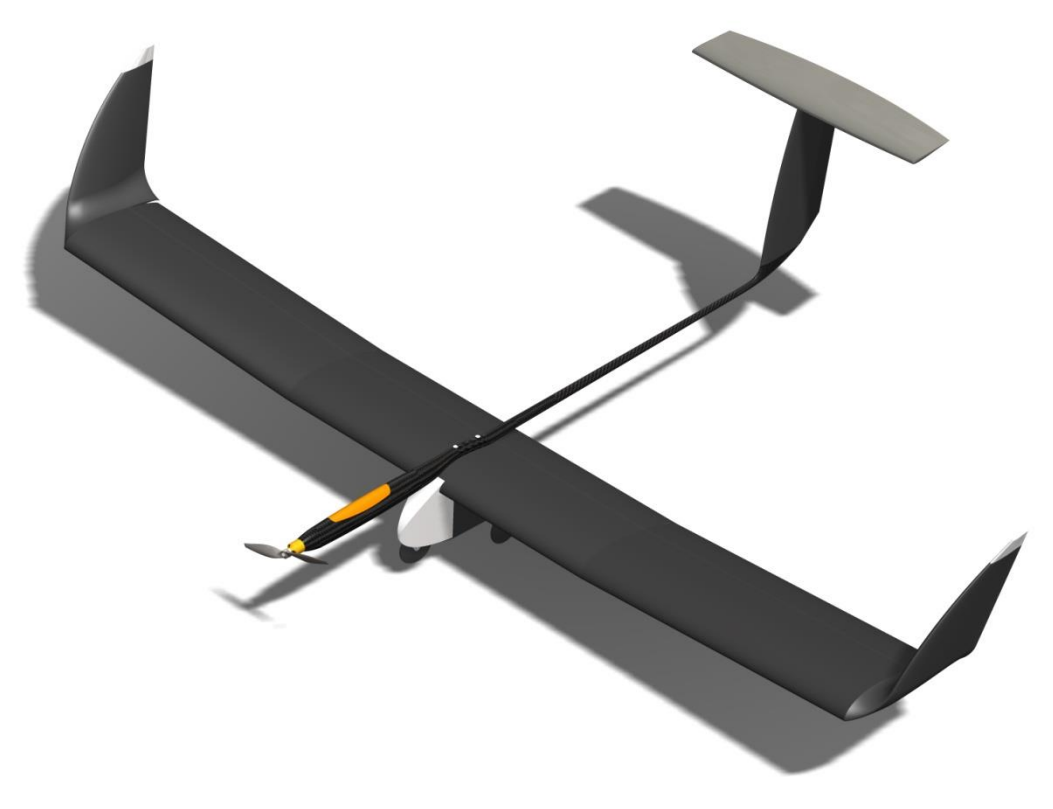

**Slika 12. CAD model letjelice** 

<span id="page-31-1"></span>Pri konstruiranju završetaka krila kod ove letjelice zaključeno je da povećanje uzgona i upravljivosti predstavlja najvažnije kriterije.

[Slika 13.](#page-32-1) prikazuje polje tlaka za ravno krilo i krilo sa završetkom prema [5]. Može se vidjeti da kod slučaja sa završecima krila nije došlo do gubitka uzgona na vrhu krila.

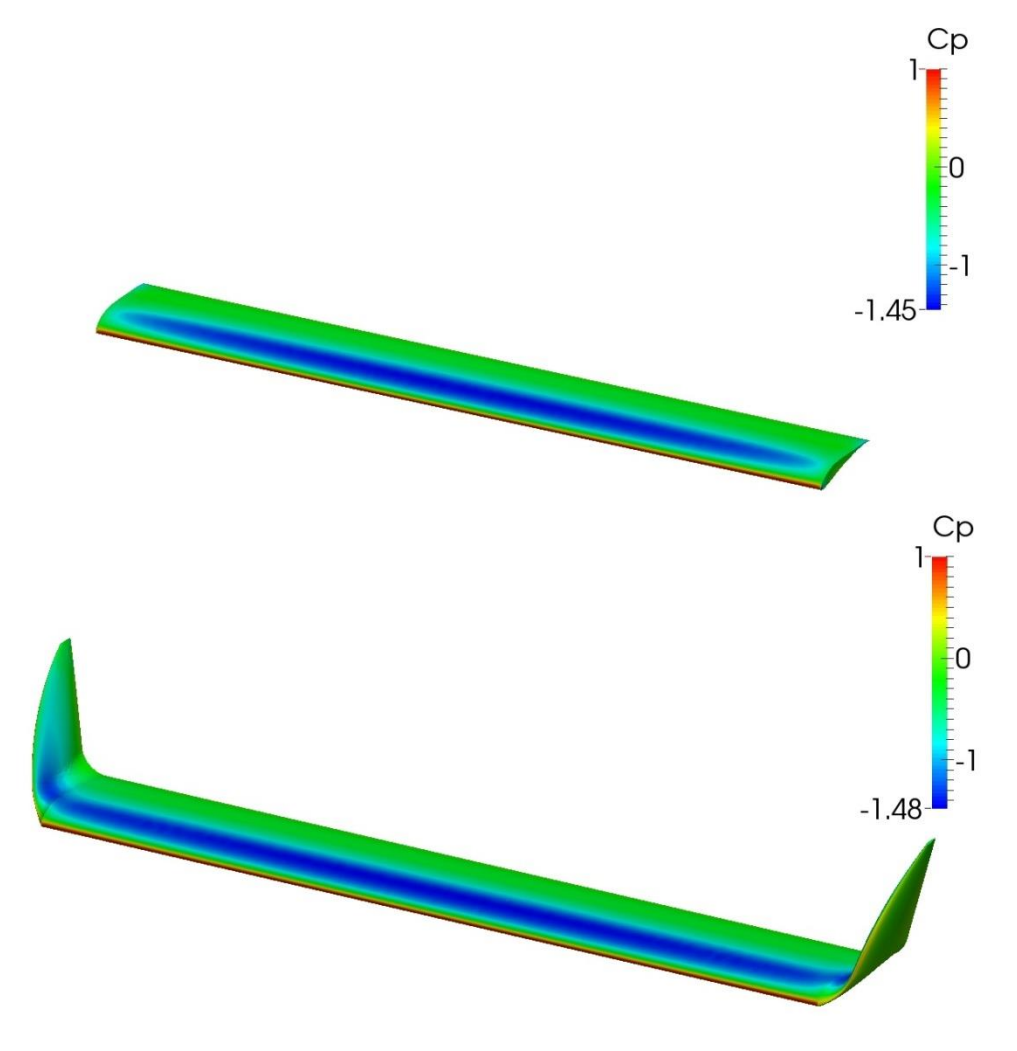

**Slika 13. Polje koeficijenta tlaka za dvije različite geometrije [5]**

#### <span id="page-32-1"></span><span id="page-32-0"></span>**4.1. Izrada proračunske mreže**

Proračunska mreža izrađena je korištenjem alata Pointwise. Za geometriju krila uzet je pojednostavljen aeroprofil zbog jednostavnosti izrade mreže. Korišten je princip hibridne mreže, sa strukturiranom mrežom u graničnome sloju, te ostatak mreže nestrukturiran. Na mjestima pojave vrtloga mreža je progušćena, zbog točnijeg proračuna i prikaza vrtložnog traga.

Vanjska domena napravljena je u obliku kugle s radijusom jednakim duljini 100 tetiva krila, te je postavljen rubni uvjet brzine slobodne struje od 10  $\frac{m}{s}$ . Duljina tetive iznosi 1 m, a kinematička viskoznost postavljena je tako da Reynoldsov broj bude jednak 250000, što je odgovaralo približno stvarnim uvjetima. Na krilu je brzina jednaka nuli.

[Slika 14](#page-33-0) zelenom bojom prikazuje područja na kojima se koristi gušća mreža. Duljina područja gušće mreže se proteže 80 tetiva krila nizvodno. Područje gušće mreže postavljeno je na jednak način i kod krila bez završetaka.

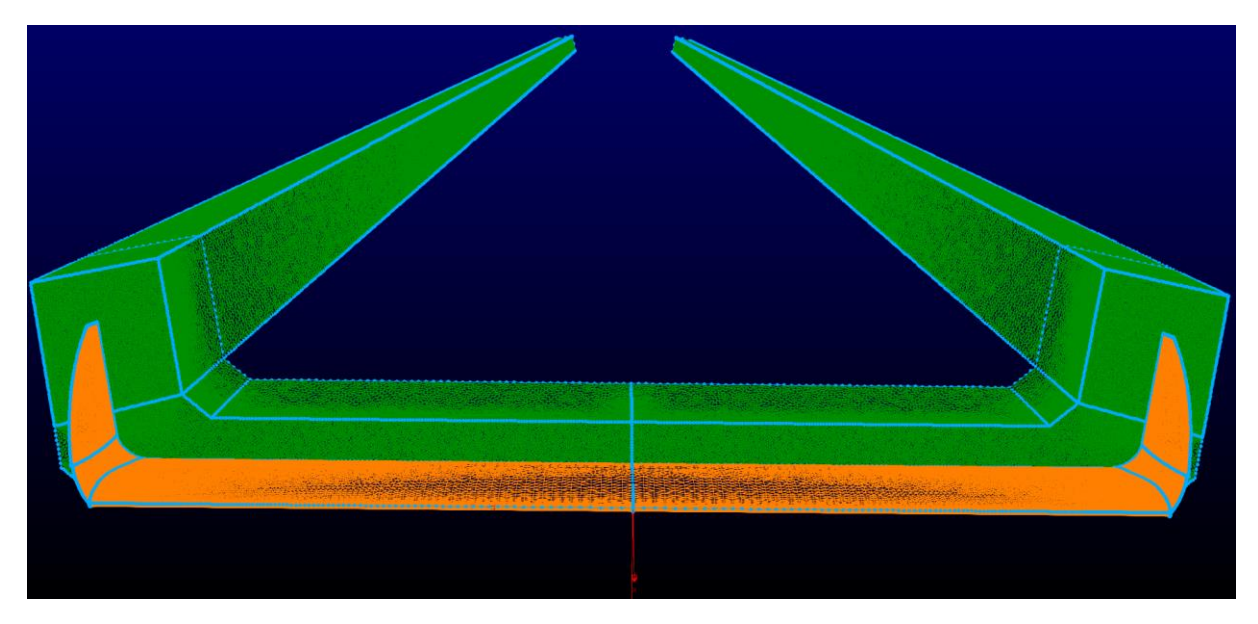

**Slika 14. Krilo s uređajem za kontrolu vrtloga, prikaz područja gušće mreže**

<span id="page-33-1"></span><span id="page-33-0"></span>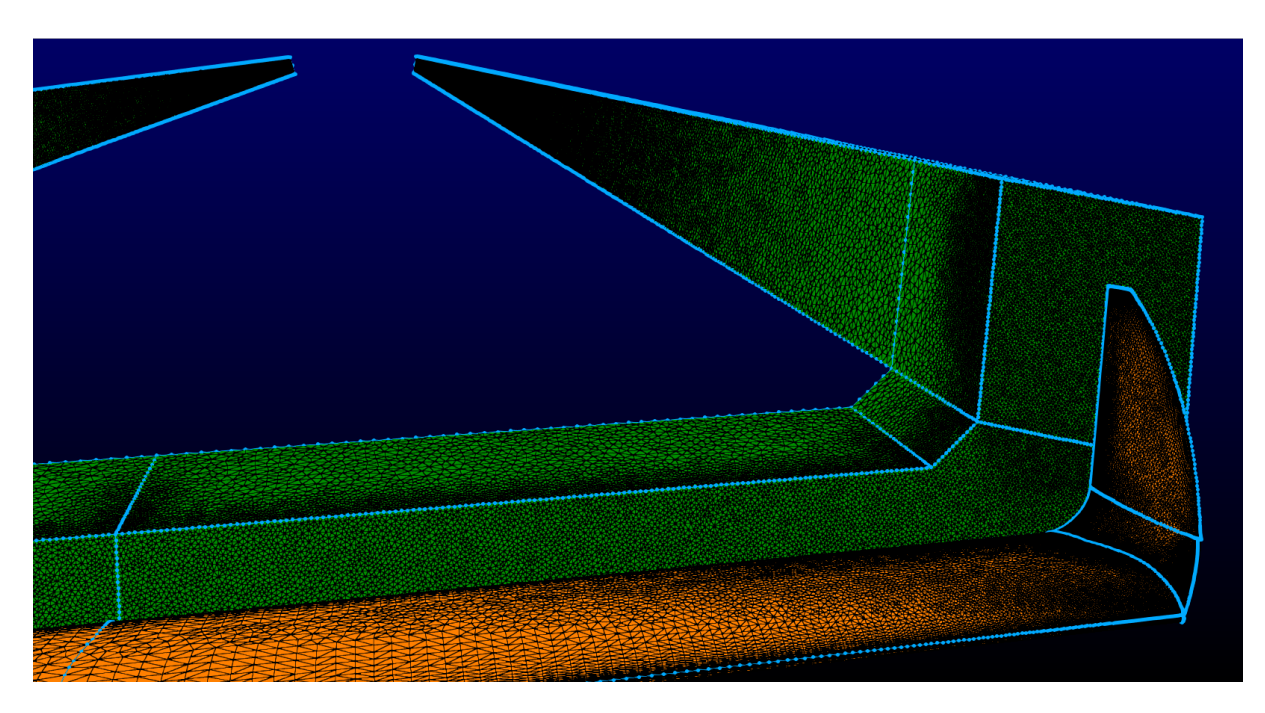

**Slika 15. Detalj površinske mreže krila i područja gušće mreže**

Na slici 15 može se vidjeti kako izgleda površinska mreža na stijenci krila s uređajem za kontrolu vrtloga.

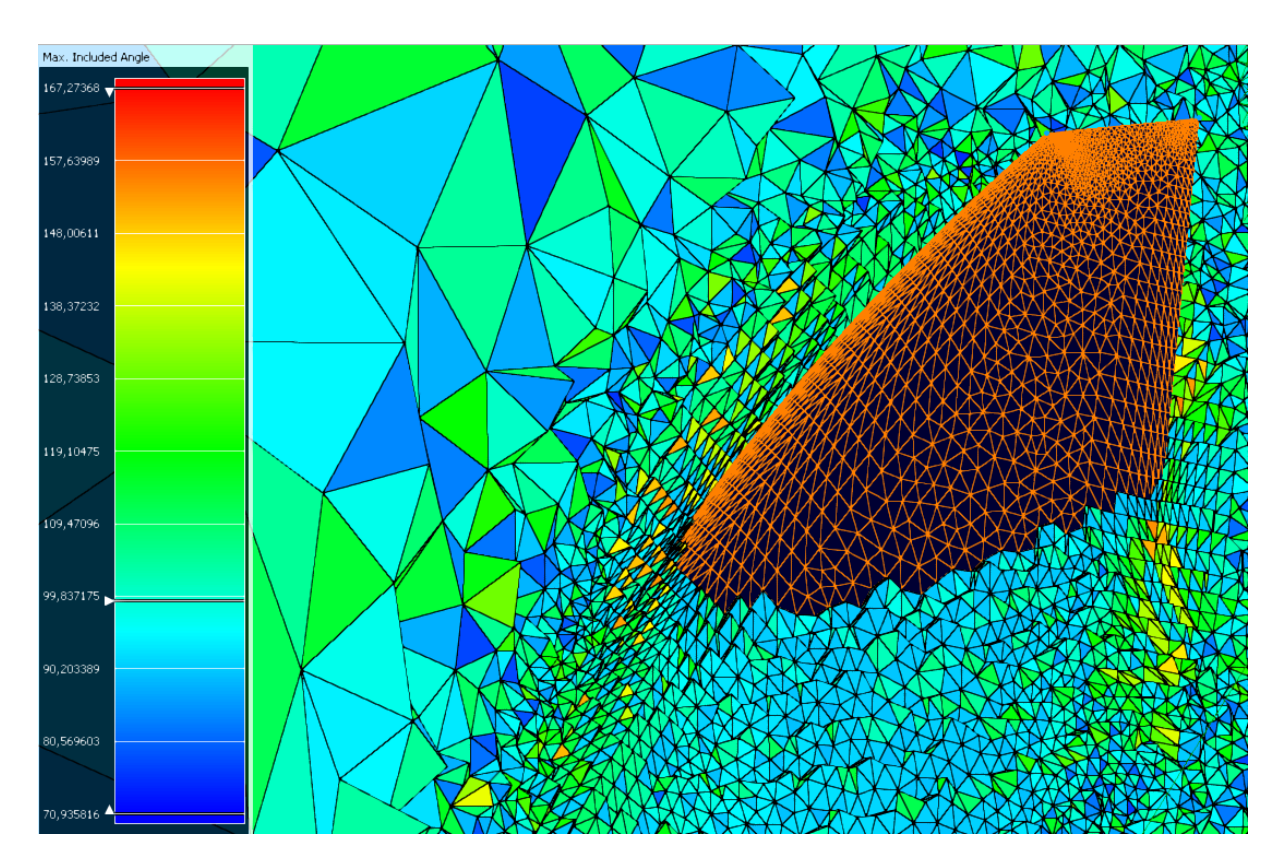

**Slika 16. Prikaz presjeka mreže u paketu Pointwise** 

<span id="page-34-0"></span>Na slici 16 prikazan je detalj izgleda kontrolnih volumena uz stijenku završetka krila (ravnina presjeka kontrolnih volumena okomita na smjer raspona krila), te iznosi maksimalnih kutova između ploha volumena (*Max. included angle*), koji su dobar pokazatelj kvalitete mreže.

Postupak izrade mreže jednak je u oba slučaja geometrije, te se zbog toga ne opisuje za drugu geometriju.

Za turbulenciju koriste se zidne funkcije koja dozvoljavaju upotrebu grublje mreže uz stijenku zida, za vrijednosti bezdimenzijske veličine udaljenosti od zida  $y^+ = 30$  do 50. Za obje geometrije korištene su prosječne vrijednosti bezdimenzijske veličine udaljenosti  $y^+$  = 31. [Slika 17](#page-35-1) prikazuje polje bezdimenzijske veličine y + za obje geometrije.

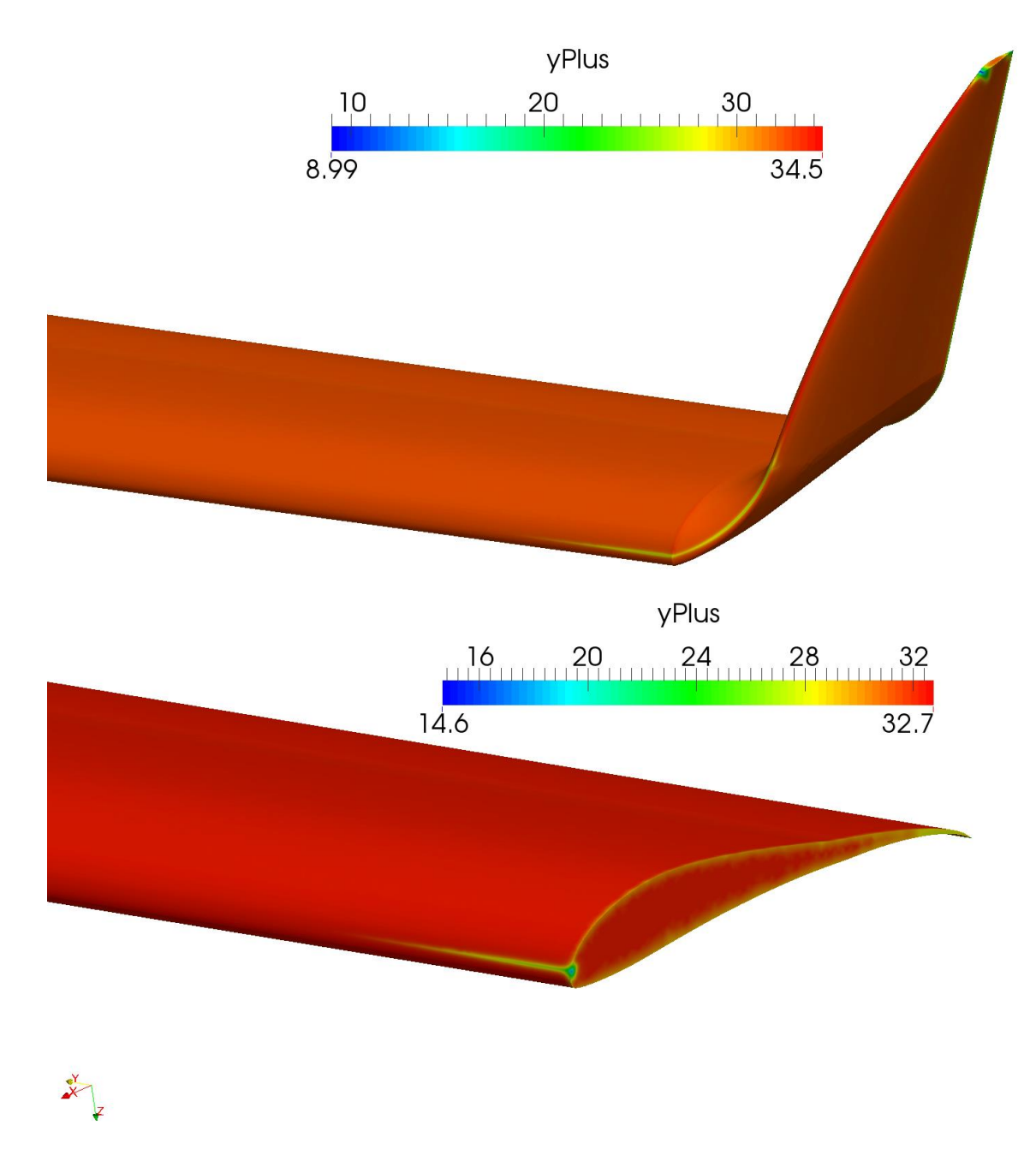

#### <span id="page-35-1"></span>**Slika 17. Prikaz polja bezdimenzijske veličine y + za krilo sa završetkom (gore) i obično krilo (dolje)**

#### <span id="page-35-0"></span>**4.2. Proračun strujanja oko krila**

Za proračun je korišten rješavač simpleFoam u paketu OpenFOAM koji se koristi za turbulentno stacionarno strujanje. U tablici 1 prikazani su svi parametri koji su se koristili u proračunu.

<span id="page-36-0"></span>

| <b>Parametar</b>                                          | Obično krilo             | Krilo sa završetkom |
|-----------------------------------------------------------|--------------------------|---------------------|
| Rješavač                                                  | simpleFoam               |                     |
| $y^+$ (prosječni)                                         | 31                       |                     |
| Model turbulencije                                        | Spalart-Allmaras         |                     |
| Diskretizacija konvektivnog člana                         | Gauss linear Upwind      |                     |
| Trajanje simulacije                                       | 19 <sub>h</sub>          | 22 <sub>h</sub>     |
| Broj kontrolnih volumena                                  | 7,581,599                | 8,631,378           |
| $\rho$ - gustoca zraka $\left[\frac{kg}{m^3}\right]$      | 1.225                    |                     |
| (Za računanje koeficijenata)                              |                          |                     |
| $v\left \frac{m}{s}\right $ brzina slobodne struje        | 10                       |                     |
| $\nu$ $\left[\frac{m^2}{s}\right]$ Kinematička viskoznost | $4.90677 \cdot 10^{-5}$  |                     |
| Duljina tetive $[m]$                                      | $1$ (u stvarnosti 0.35)  |                     |
| Raspon krila $[m]$                                        | 8.17 (u stvarnosti 2.86) |                     |

**Tablica 1. Parametri proračuna**

Usporedba intenziteta vrtloga rađena je uz pomoć Q kriterija. Prvi u povijesti, kriterij trodimenzijskog vrtloga nazvan *Q-criterion* prema [6], (autori: Hunt, Wraz i Moin - 1988. godina) koji definiraju vrtlog kao prostorno područje gdje je:

$$
Q = \frac{1}{2} [|\Omega|^2 - |\mathbf{S}|^2] > 0
$$
 (39)

$$
\mathbf{S} = \frac{1}{2} \left[ \nabla \mathbf{v} + (\nabla \mathbf{v})^T \right] \tag{40}
$$

$$
\Omega = \frac{1}{2} \left[ \nabla \boldsymbol{\nu} - (\nabla \boldsymbol{\nu})^T \right] \tag{41}
$$

gdje je u jednadžbi (39) tenzor brzine deformacije, a Ω tenzor vrtložnosti. Veličina *Q* je skalarna veličina (mjerna jedinica s<sup>-2</sup>), te se može opisati kao mjera dominacije vrtložnosti nad brzinom deformacije fluida. Stoga, može se reći da područja s vrijednosti veličine *Q* > 0 predstavljaju vrtloge. Vrtlozi se mogu prostorno prikazati pomoću kontura jednakih vrijednosti veličine *Q*, gdje različite vrijednosti predstavljaju različite intenzitete vrtloga.

#### <span id="page-37-0"></span>**4.3. Usporedba rezultata**

U tablici 2 mogu se vidjeti rezultati sile i koeficijenata uzgona i otpora za dvije geometrije. Geometrija sa završecima krila ima približno 18% veću ukupnu silu uzgona, dok je sila otpora približno jednaka u oba slučaja. U tabilici se također mogu vidjeti koliko doprinose površinska i viskozna sila na uzgon i otpor.

<span id="page-37-1"></span>

| Parametri                                                |                 | Obično krilo | Krilo sa završetkom |  |
|----------------------------------------------------------|-----------------|--------------|---------------------|--|
| $A_{ref}$ [m <sup>2</sup> ] Referentna površina (tlocrt) |                 | 8.63         | 9.1037              |  |
| Sila uzgona                                              | Površinska sila | 401.62       | 472.82              |  |
| $rac{L}{\rho}$ $\left  \frac{N}{\frac{kg}{m^3}} \right $ | Viskozna sila   | 0.22         | 0.31                |  |
|                                                          | Ukupna sila     | 401.84       | 473.13 (18% više)   |  |
| $A_{ref}$ [ $m2$ ] Referentna površina (optjecajna)      |                 | 8.63         | 10.253              |  |
| Sila otpora                                              | Površinska sila | 23.55        | 22.77               |  |
| $rac{D}{\rho}$ $rac{N}{\frac{kg}{m^3}}$                  | Viskozna sila   | 4.33         | 5.48                |  |
|                                                          | Ukupna sila     | 27.88        | 28.25 (1% više)     |  |
| $C_L$                                                    |                 | 0.93         | 1.04                |  |
| $C_D$                                                    |                 | 0.065        | 0.055               |  |
| L<br>$\overline{D}$                                      |                 | 14.4         | 16.75 (16.3% više)  |  |
| Re                                                       |                 |              | 250000              |  |
| Napadni kut [°]                                          |                 |              | 5                   |  |

**Tablica 2. Rezultati proračuna**

Može se primijetiti da je kod geometrije sa završecima krila površinska sila (zbog inducirane brzine) smanjena približno za iznos koliko se povećala viskozna sila (zbog veće optjecajne površine). Dijeljenjem sila s pripadajućim referentnim površinama i dinamičkim tlakovima (jednadžbe [\(42\)](#page-37-2) i [\(43\)](#page-37-3)), mogu se dobiti koeficijenti uzgona i otpora.

<span id="page-37-2"></span>
$$
C_L = \frac{L}{\frac{1}{2}\rho v^2 A_{ref}}\tag{42}
$$

<span id="page-37-3"></span>
$$
C_D = \frac{D}{\frac{1}{2}\rho v^2 A_{ref}}\tag{43}
$$

*Fakultet strojarstva i brodogradnje 25*

Povećanjem sile uzgona ne dobivamo samo veći koristan teret, nego dobivamo i veću silu uzgona na vrhu krila (gdje je najveći krak na kojem djeluje sila) te se ta površina koristi kao upravljačka površina, što doprinosi upravljivosti i okretnosti letjelice. Isto tako ukupno povećanje uzgona doprinosi i većoj brzini penjanja. Omjer sile uzgona i otpora L D je kod zrakoplova mjera aerodinamičke efikasnosti, te je u ovome slučaju upotrebom završetaka krila povećana za 16%.

Za usporedbu intenziteta vrtloga prikazane su konture veličine *Q* iz kojih se može usporediti veličina i oblik vrtloga za dva različita slučaja.

<span id="page-38-0"></span>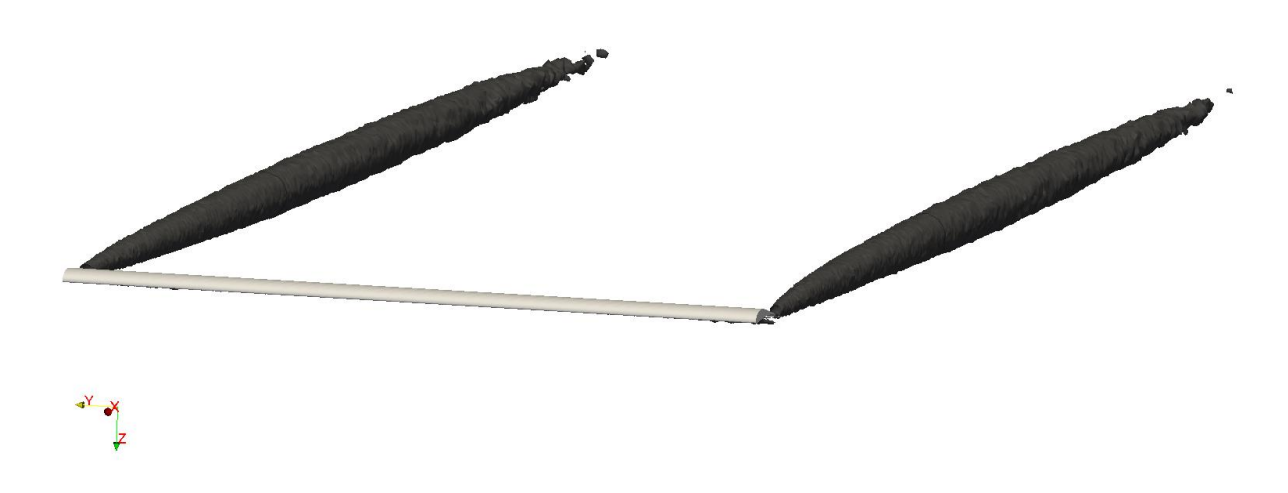

**Slika 18. Prikaz kontura veličine** *Q = 10 s -2***, za obično krilo**

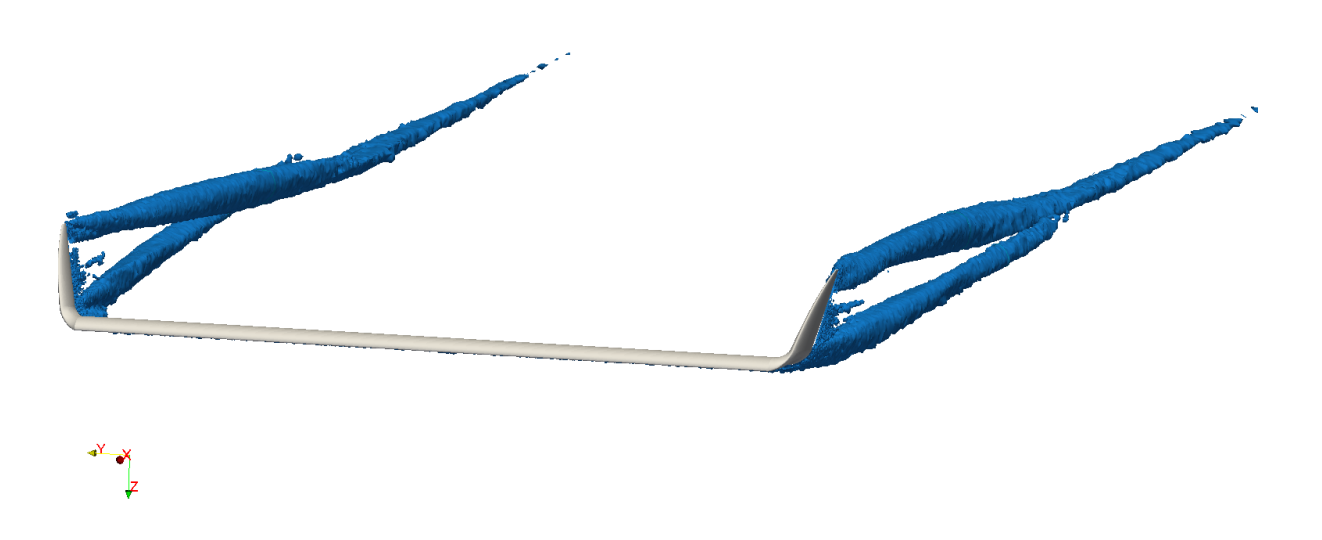

<span id="page-39-0"></span>**Slika 19. Prikaz kontura veličine** *Q = 10 s -2***, za krilo sa završetkom**

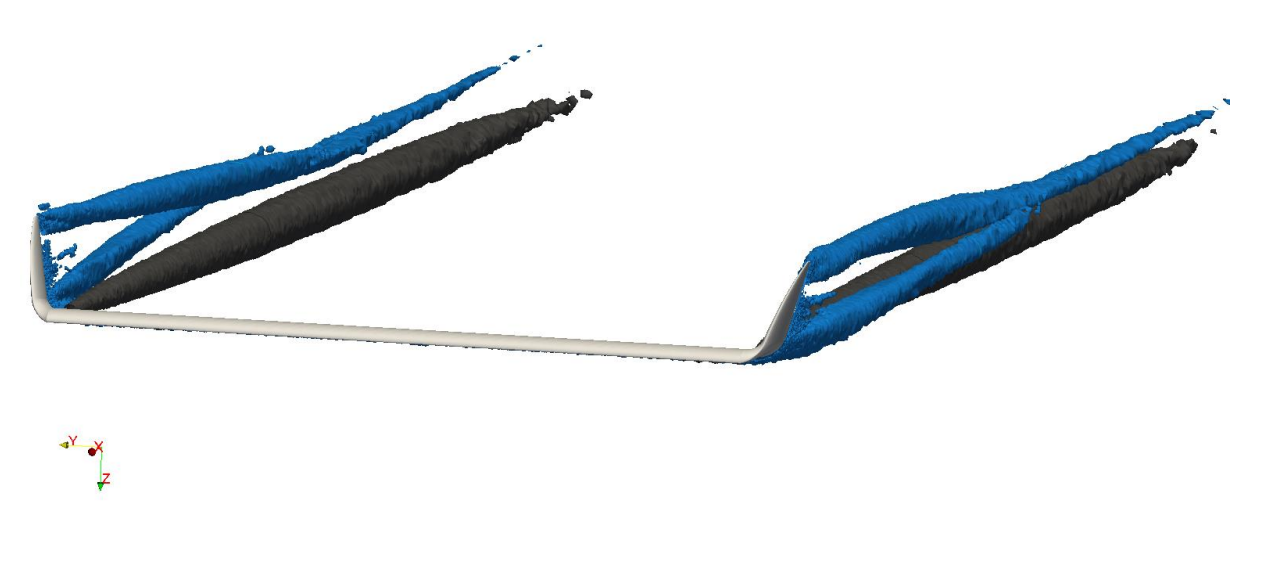

**Slika 20. Prikaz kontura veličine** *Q = 10 s -2***, za obje geometrije** 

<span id="page-39-1"></span>Usporedbom se može vidjeti da se kod običnog krila formira samo jedan vrtlog (siva kontura), dok kod krila sa završetkom nastaju dva vrtloga (plava kontura): jedan na vrhu

s većim intenzitetom i drugi koji nastaje na radijusu završetka zbog nagle promjene geometrije krila.

Na slici 21 može se jasnije vidjeti razlika u veličinama i duljinama vrtloga većih vrijednosti veličine  $Q = 300 s^{-2}$ , gdje su kotirane vrijednosti u metrima ili duljinama tetive.

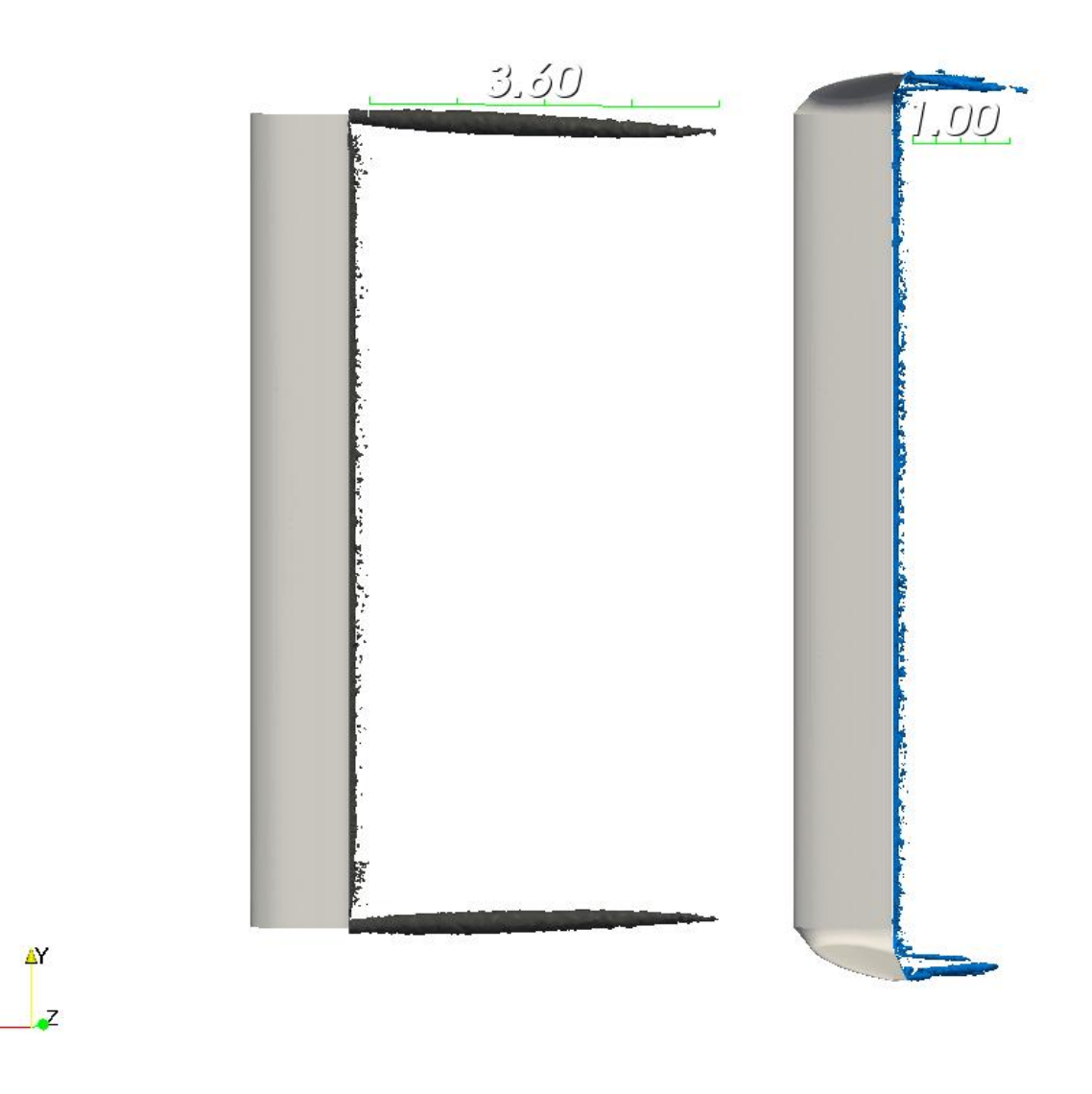

**Slika 21. Prikaz kontura veličine** *Q = 300 s -2***, za obje geometrije** 

Iako je kod krila sa završetkom manji intenzitet vrtloga u usporedbi s običnim krilom, to nije jedini razlog smanjenja koeficijenta otpora. Drugi razlog je pomicanje pojave vrtloga dalje od samog krila, što ima za posljedicu induciranje manje vertikalne brzine na području krila.

<span id="page-40-0"></span> $\mathsf{X}$ 

Slika 22 i slika 23 prikazuju strujnice na vrhu običnog krila, a slika 24 i slika 25 strujnice na vrhu krila sa završetkom. Boja strujnice odgovara vrijednosti *Q*. Na slikama su prikazane i 3 zatvorene krivulje (promjeri vrtloga) koje predstavljaju presjek konture veličine  $Q = 10 s^{-2}$ , na udaljenosti 10 tetiva od krila, gdje najveća krivulja prikazuje presjek konture običnog krila, a dvije manje presjek konture krila sa završecima. Time se može procijeniti veličina i položaj vrtloga za određeni iznos veličine *Q*.

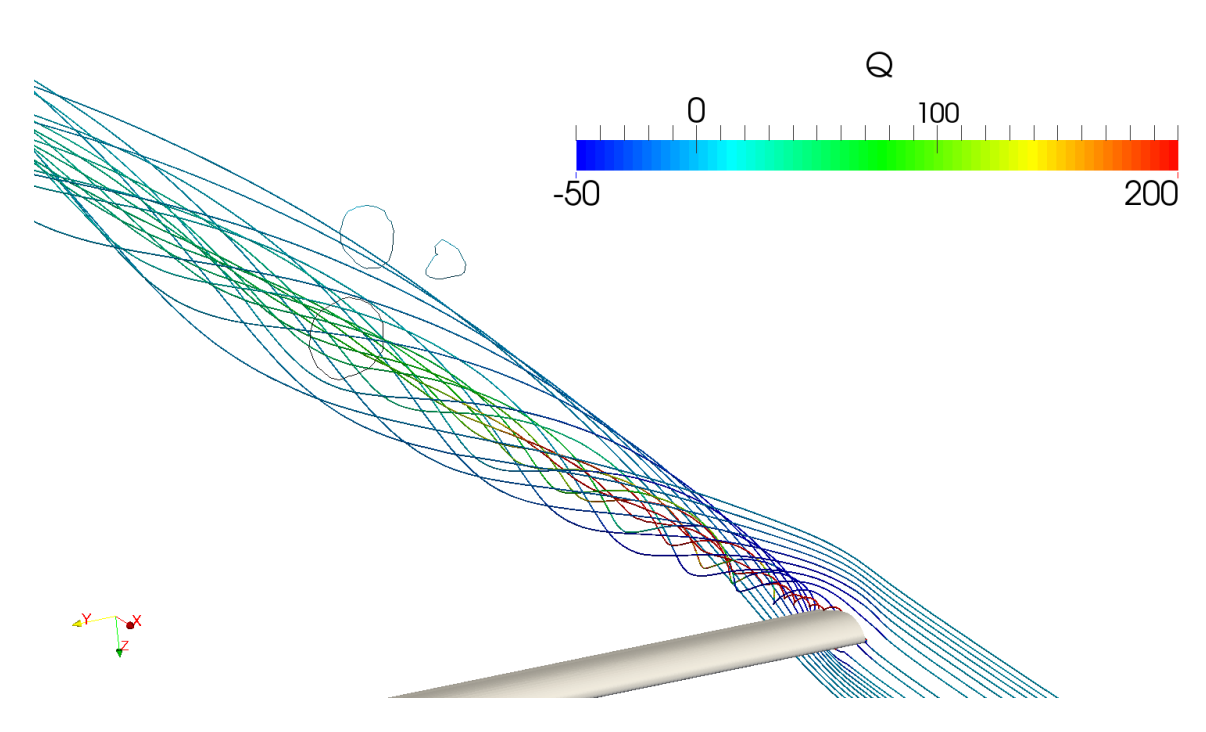

<span id="page-41-0"></span>**Slika 22. Strujnice koje prikazuju vrijednost veličine** *Q* **za obično krilo, prednji pogled**

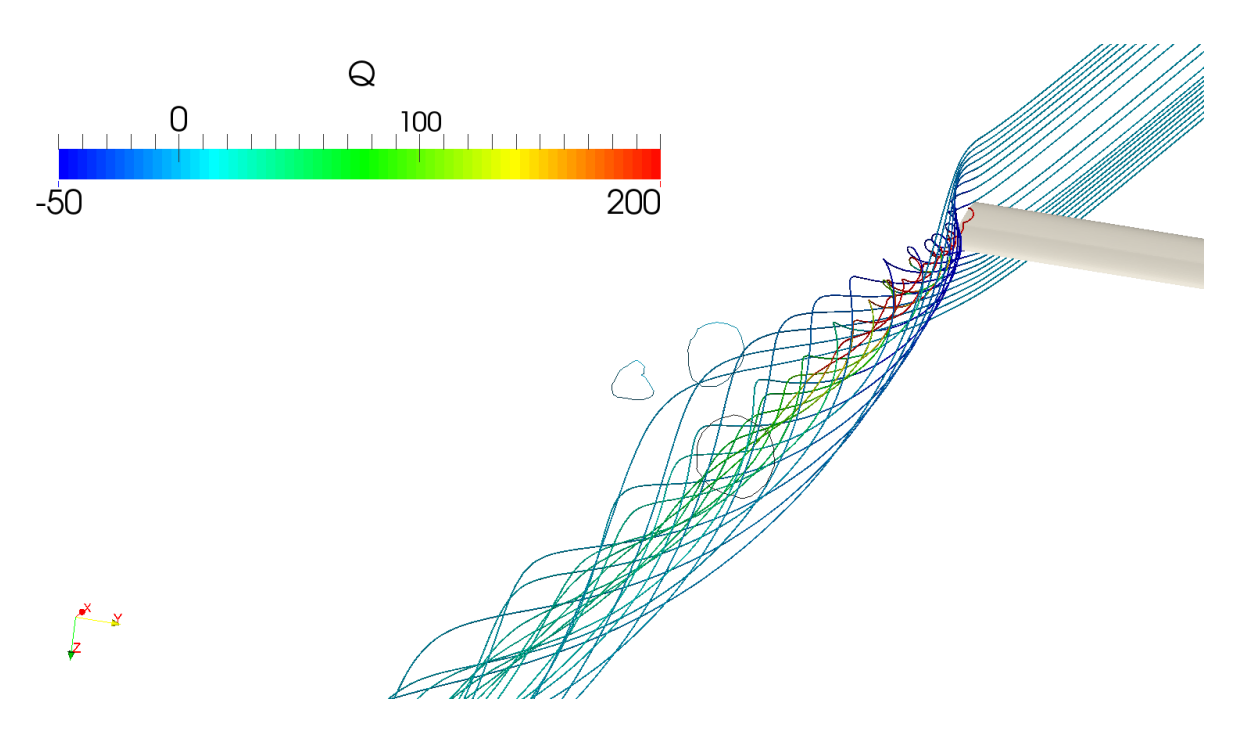

<span id="page-42-0"></span>**Slika 23. Strujnice koje prikazuju vrijednost veličine** *Q* **za obično krilo, stražnji pogled**

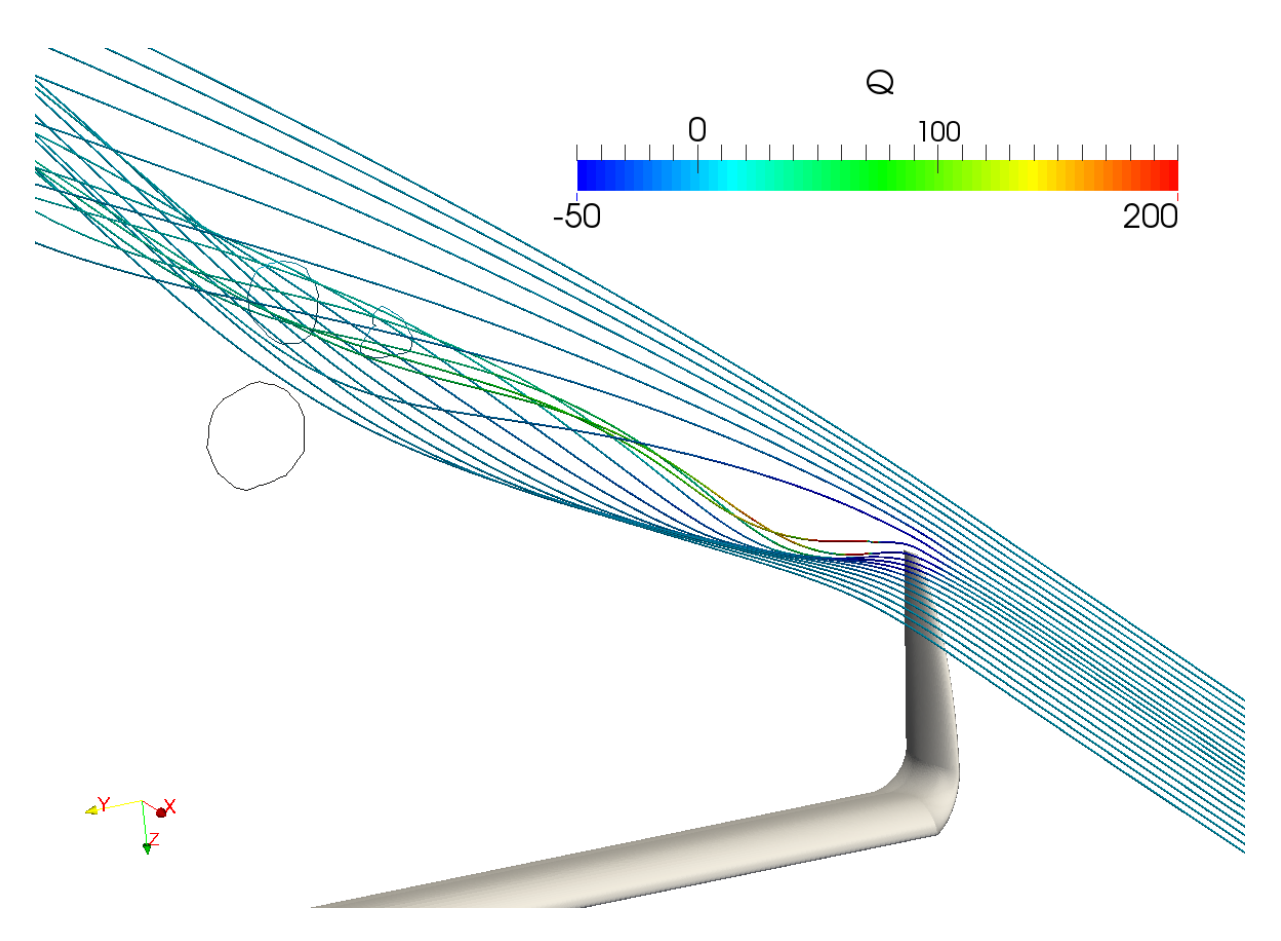

<span id="page-43-0"></span>**Slika 24. Strujnice koje prikazuju vrijednost veličine** *Q* **za krilo sa završetkom, prednji pogled**

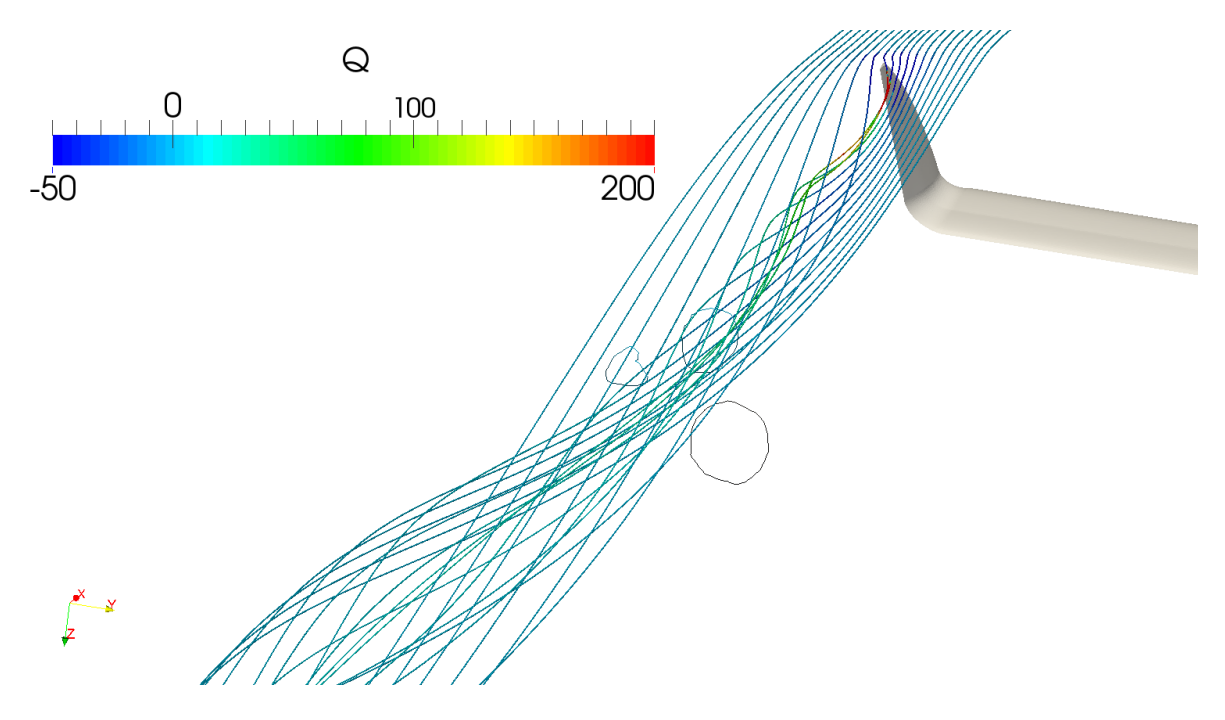

<span id="page-43-1"></span>**Slika 25. Strujnice koje prikazuju vrijednost veličine** *Q* **za krilo sa završetkom, stražnji pogled**

## <span id="page-44-0"></span>**5. ZAKLJUČAK**

Simulacija dvodimenzionalnog vrtloga pomogla je pri izradi proračunske mreže realnog krila, zbog točnijeg odabira potrebne rezolucije mreže na području gdje se javljaju vrtlozi. Isto tako, korištenje analitičkog rješenja vrtloga može poslužiti kao dobar način provjere točnosti numeričkih simulacija za različite parametre.

Rezultati proračuna strujanja oko realnog krila, te veličine koja su vezane za intenzitete vrtloga (Q kriterij u ovome slučaju), mogu se iskoristiti za daljnje poboljšanje performansi završetka krila. Usporedbom sile uzgona i otpora može se provjeravati uspješnost konstruiranih završetaka krila.

Korištenjem Q kriterija u numeričkim simulacijama, mogu se lako prikazati konture simuliranih vrtloga, što olakšava usporedbu intenziteta i položaja vrtloga pri različitim geometrijama.

Pravilnim konstruiranjem završetaka krila mogu se znatno poboljšati performanse zrakoplova, i može se ostvariti znatna prednost u odnosu na zrakoplove bez završetaka krila.

#### <span id="page-45-0"></span>**LITERATURA**

- [1] Wingtip device (2016). URL https://en.wikipedia.org/wiki/Wingtip\_device
- [2] F. Moukalled, L. Mangani, M. Darwish: The Finite Volume Method in Computational Fluid Dynamics, An Advanced Introduction with OpenFOAM® and Matlab®, Springer, 2015.
- [3] Eric G. Paterson: Python Scripting for Gluing CFD Applications: A Case Study Demonstrating Automation of Grid Generation, Parameter Variation, Flow Simulation, Analysis, and Plotting, The Pennsylvania State University, 2009.
- [4] M. Fuchs et al.: Enhancement and validation of OpenFOAM for low Mach number automotive aeroacoustics, The 3rd OpenFOAM User Conference 2015, Stuttgart - Germany, 2015.
- [5] J. Andrašec et al.: Report, Team no 16: EUROAVIA Zagreb, Zagreb, 2015.
- [6] G. Haller: An objective definition of a vortex, Cambridge University Press, 2005
- [7] S. Andrew Ning, Ilan Kroo: Tip Extensions, Winglets, and C-wings: Conceptual Design and Optimization, Stanford University, Stanford
- [8] Mark D. Maughmer, The Design of Winglets for Low-speed Aircraft, The Pennsylvania State University
- [9] D. Lambert, Numerical Investigation of Blended Winglet Effects on Wing Performances, Aalborg University, 2008.
- [10] I. Kroo, Nonplanar Wing Concepts for Increased Aircraft Efficiency, Stanford University, U.S.A, 2005.
- [11] Pointwise Tutorial Workbook, Pointwise, Inc., 2015.
- [12] Wingtip vortices (2016) URL https://en.wikipedia.org/wiki/Wingtip\_vortices
- [13] Courant–Friedrichs–Lewy condition (2016) URL https://en.wikipedia.org/wiki/ /Courant%E2%80%93Friedrichs%E2%80%93Lewy\_condition